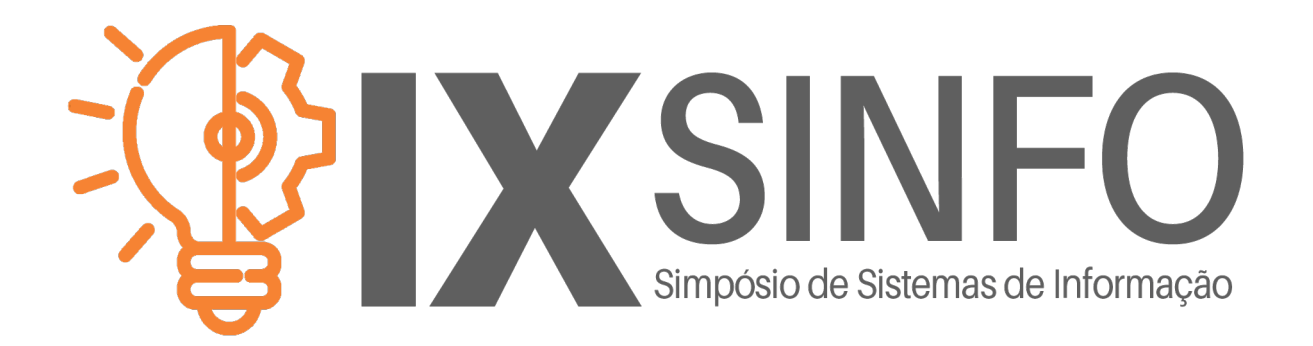

## ANAIS ELETRÔNICOS SINFO 2018 1a Edição

ORGANIZAÇÃO GERAL Francisco Airton Pereira da Silva

COMITÊ CIENTÍFICO Flávio Henrique Duarte de Araújo Romuere Rodrigues Veloso e Silva

REALIZAÇÃO Universidade Federal do Piauí

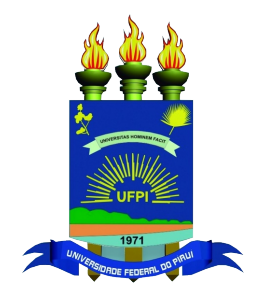

PICOS – PI 2018

## **SUMÁRIO**

## ARTIGOS

1. Desenvolvimento de sistema de etiqueta inteligente integrada com dispositivos móveis

2. Redução de falsos positivos em mamografias digitais utilizando texturas do modelo de vidas artificiais

3. Uma análise da poluição sonora na Universidade Federal do Piauí através de uma rede de sensores distribuídos

4. Uma avaliação de desempenho com o framework PF Ring sobre placas de rede 10 GbE

5. Usabilidade no *e-commerce mobile*: estudo de usabilidade em aplicações de lojas virtuais

## **PÔSTERES**

1. Avaliação de desempenho de container usando banco de dados: pesquisa e desafios

2. Implantação de gerência de projetos em fábricas de software com auxílio do MPS-BR nível G

3. Uma avalição de segurança sobre internet das coisas - IOT

## Desenvolvimento De Sistema De Etiqueta Inteligente Integrada Com Dispositivos Móveis

Ricardo S. B. Costa<sup>1</sup>, Jorge L. Macedo<sup>2</sup>, Samira M. R. Sousa<sup>1</sup>, Levi S. Carvalho<sup>1</sup>, Douglas S. Veloso<sup>1</sup>, Francisco I. S. Bezerra<sup>1</sup>

> $<sup>1</sup>$ Academico de Engenharia Elétrica</sup> Faculdade Integral Diferencial (FACID) – Teresina, PI – Brasil

 $2$ Mestre em Engenharia de Produção – Universidade Paulista (UNIP)

Emails Podem Ser Enviados Para Ricardo Costa: ricardo.sa58@hotmail.com

*Abstract. In the textile industry innovation is a factor that often brings the customer to the product, especially when it comes by technological innovations. In view of this, this article presents the development of a smart tag system, which aims to modernize them, bringing new information and integration with mobile devices. With this, serving as a model to facilitate the analysis of products regarding the acquisition of them.*

*Resumo. Na industria têxtil a inovação é um fator que muitas vezes traz o cliente até o produto, sobretudo quando se trata de inovações tecnologicas.*  $\hat{A}$ *vista disso, Este artigo apresenta o desenvolvimento de um sistema de etiqueta inteligente, que tem por objetivo mordenizalas, trazendo novas informações e a integração com dispositivos móveis. Com isso, servindo como um modelo para facilitar a análise de produtos quanto a aquisição dos mesmos.* 

#### 1. Introdução

A utilização de tecnologias no mercado de têxtil tem se tornado mais decisiva para o sucesso comercial de empresas nesse setor (MADEIRA, 2013).De modo que, o mercado de vestuário demanda inovação, sempre com tendências e roupas diferentes e mais sofisticadas. Sendo Assim, a utilização de sensores em roupas se torna gradativamente mais usual (OLIVEIRA, 2017).

Uma das tecnologias que pode ser desenvolvida na area têxtil são as Smart Tag (Etiquetas inteligentes), visto que, essas já são utilizadas por algumas empresas em diferentes setores da industria. A Smart Tag estudada por Srinivasan e Saraswathi (2014) é utilizada em caixas de leite, onde, a etiqueta inicialmente vermelha se torna verde com o aumento das bacterias no leite.Dessa forma, consumidores conseguem saber a qualidade do conteudo na caixa sem a necessidade de abrir a mesma,assim, evidenciando o objetivo das smart tag que é de auxiliar o cliente.

De acordo com Sena (2009) as etiquetas de roupas normamente trazem poucas informações sobre o produto e nem sempre sao acessíveis a todos. Entre as novas tecnologias aplicadas para resolver esse problema, encontra-se em desenvolvimento as etiquetas para deficientes visuais, com impressão a relevo e mais informações pertinentes para esse tipo de usuário (NEVES; BARRETO; NEVES, 2011).

Para manuntenção de estoque muitas empresas utilizam a tecnologia de rádio frequência (RFID) (RIBEIRO; SOUZA; MACHADO, 2013). Porém, como etiqueta essa tecnologia apresenta incosistências, pois, possui como desvantagens o fato de ter interferência na presença de líquidos e de metais e não poder ser usada em controles de acesso, visto que operam a distâncias consideráveis. Além disso, esta utiliza diferencas frequências em diferentes regiões do mundo (CANADA, 2013). assim apresentando a necessidade de etiquetas mais praticas. ´

A implementação de novas tecnologias em vários setores está atrelada a utilização dos dispositivos móveis, já que, muitos clientes fazem o uso desses aparelhos, comprovado em pesquisa feita pelo IBGE (2016) que mostrou que 77,1% da população brasileira com mais de 10 anos possuem pelo menos um smartphone. Assim Sendo, empresas tem tentado criar um ligação com clientes através destes dispositivos, tanto pelo comércio online, como por produtos que integrem a utilização do celular(COUTINHO, 2014).

Vista essa gama de tecnologias citadas, nós apresentamos uma platafomra que irá utilizar o conceito de smart tag em conjunto smartphones para catalogar produtos, e consequentemente provocar um aproximação com os usuários. Desse Modo, criar um sistema que traga mais clientes como também gere um controle mais detalhado para o empreendedor.

## 2. Materiais e Métodos

Mediante o objeto em estudo, os objetivos da investigação e o tipo de análise que os dados receberam, a proposta do projeto se qualifica como quantitativa e do tipo experimental. De forma que, foi desenvolvido um aplicativo e um protótipo de smart tag, onde, o app quando utilizado na etiqueta trará as informações pertinentes do produto.

O processo de elaboração do sistema foi dividido em duas etapas principais: A primeira focada no desenvolvimento da etiqueta inteligente com a utilização de qr code, e a segunda voltada na criação do aplicativo e do banco de dados que armazena as informações. A Sua composição se deu em sua maioria nas dependências da instituição Facid.

#### 2.1. Vestimenta

A estrutura das roupas com a tecnologia Smart Tag, tem o ponto positivo de nao necessitar grande quantidade de materiais para sua implementação.Na Vestimenta, ocorre a alteração da etiqueta usual pela que foi desenvolvida, onde a mesma ja traz os dados para seu ´ funcionamento codificados. Logo, os materiais utilizados para o desenvolvimento do protótipo foram basicamente o tecido e a utilização de uma impressora para a estampa das informações, além da costura para fixação das etiquetas.

#### 2.2. Aplicativo e Banco de Dados.

O Aplicativo foi modelado para a plataforma android, sendo seu desenvolvimento realizado no appinventor. O seu funcionamento se baseia no recebimento de um dado identificador do produto via qr code, e apartir disso faz a conexão com banco de dados web para que a as informações do produto sejam mostrados na tela do smartphone.

A base web é construida em php com o banco de dados em sql, esses escolhidos, Visto a facilidade de manipulação dados e a fácil incrementação com o sistema android. Todos esses arquivos foram hospedados em um servidor online.

## 3. Resultados e Discursão

Diversas Tecnologias que se utilizam de Etiquitas Inteligentes foram analisadas, mas nenhuma que se utilizasse de Qr Code e funcionasse em conjunto com dispositivos móveis poderam ser encontradas. Desse Modo, Foi desenvolvido um prototipo e aplicativo com ´ tal finalidade.

A Figura 1 traz o modelo final do prototipo da vestimenta desejado, no qual, a ´ etiqueta ja tem impresso o codigo. Visto que, a etiqueta é do mesmo tipo de material utilizada atualmente pela industria, essa não traz mudanças em relação a parte de lavagem e secagem e nao ira impossibilitar a utilização do aplicativo.

Se aprofundando no qr code, seu funcionamento se faz em paralelo com o banco de dados previamente criado. Dado que, cada peça cadastrata contém uma identificação(id) única no banco, logo, cada qr code é registrado com um número específico, que pode ser identificado pelo smartphone através do aplicativo, assim, o dado da etiqueta será comparado com o banco de dados retornando somente as informações da vestimenta requerida.

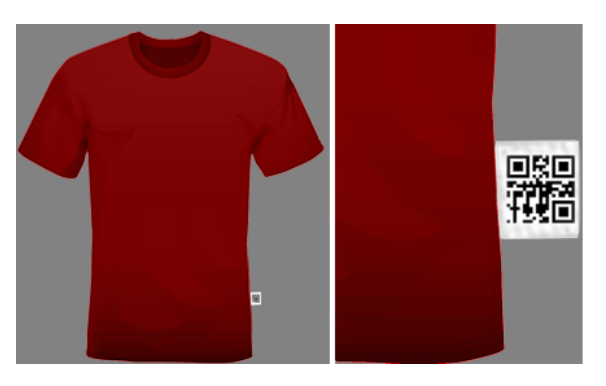

**Figura 1. Produto com etiqueta inteligente**

O Aplicativo foi desenvolvido para ser o mais autoexplicativo possível. A página incial contém um pequeno explicativo de utilização e também um menu lateral que liga às duas telas principais da aplicaçõa.Dessa Maneira, o usuário terá acesso a página de scan da etiqueta e uma página para montar seu próprio vestuário.

A Tela de Scan tambem é bastante simples. Mostrado na Figura 2(a) essa tela contém o botão de scanear o qr, o qual ao ser pressionado será necessário que o usuário aponte a camera do smartphone para a etiqueta. Após o scan, o aplicativo acessará o banco de dados e trará as informações do produto, tais como tamanho, cores, marca, tecido, preco, e informações sobre lavagem.

A Conexão aplicativo e banco é relizada pelo envio de dados através da função POST na linguagem php.Dessa forma, o app ira informar a id do produto scaneado e através de uma inspeção por query as informações são retornadas para o aplicativo e impressas na tela.

A Página Look mostrada na Figura 2 (b) o usuário nao necessita do qr, ele mesmo pode escolher as pecas que gosta para a compra. De maneira que traz liberdade ao cliente de ter acesso a todos as opções de produtos sem a necessidade de ir nas etiquetas ou até mesmo estar na loja.

A Página de montar o próprio vestuário, também é integrada com o banco de dados do scan, e utiliza uma codificação parecida com a query citada anteriormente. Assim Sendo,essa universalidade traz facilidades na hora de cadastro de novos itens, como também serve para que o usuário possa acessar todas as informações do produto descritas anteriormente, sem ter realizado o scaneamento do mesmo.

Para a parte de administração do banco de dados, foi desenvolvida uma dashboard online para o acompanhamento das vendas e scans. Assim, pode-se ter uma visão estatística de várias variáveis que antes não era possivel. A dashboard serve como ferramenta para o administrador, já que, trás informações pertinentes, como quais são os produtos que tem a maior e menor procura, quais são muitas vezes scaneados e não comprados, quais marcas tem a maior procura, entre outros dados que podem fazer como que a empresa invista nas mercadorias que trazem o maior retorno.

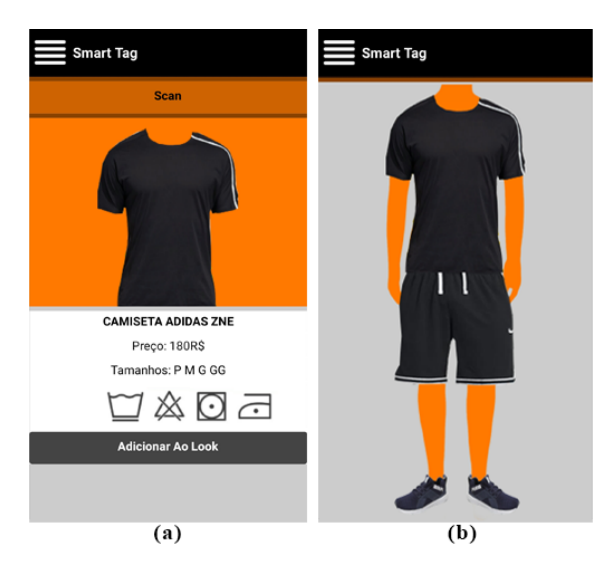

**Figura 2. Telas do Aplicativo: (a) Pagina de Scan (b) P ´ agina de Montar o Look. ´**

#### 4. Conclusão

Em conformidade com os resultados do protótipo, constata-se que o mesmo atua como esperado. De Modo que, o código da etiqueta é facilmente identificado pelo aplicativo, e além disso, a impressão do código mesmo depois de várias lavagens dificilmente é apagado ao ponto de não ser mais lido.

Por parte do aplicativo ótimos resultados também foram alcançados, já que, ele opera de forma conjunta com a plataforma online sem muito atraso de comunicação, além de ser todo interligado com o banco de dados próprio ele também pode ser integrado com outros banco de dados de lojas. Logo, gerando mais facilidade para implementação de todo o sistema.

De modo geral o projeto tem várias benefícios visando a area têxtil, além dos descritos no artigo tal equipamento ainda pode ser aprimorado para outros setores.Focada na area escolhida nesse projeto ainda cabe melhorias pontuais no sistema online e na versa- ´ tilidade do protótipo, mas não há nada que possa impedir sua utilização como esperado.

#### **Referências**

Madeira, H. R. P. A importância da tecnologia para a indústria têxtil. 2013. Disponível em: «https://canaltech.com.br/mercado/A-importancia-da-tecnologia-para-aindustria-textil/ ». Acesso em: 30 ago. 2018.

Oliveira, J. C.; Pinotti, M. A.; Lopo, W. N. Avaliação da implantação da tecnologia RFID no setor de beneficiamento de uma indústria têxtil. Espacios, [S.l.], v. 38, n. 17, p. 17, nov. 2017.

Srinivasan, C.; Saraswathi, R. Chronochromic smart tag to replace expiry date in packed perishable food items. Current Science, [S.l.], v. 106, n. 12, p. 1639-1640, jun. 2014.

Neves, M.; Barreto, M.; Neves, J. Design De Uma Etiqueta Para Pessoas Com Deficiência Visual. In: Congresso Internacional de Pesquisa em Design, VI., 2011, Lisboa. Anais... Lisboa: [s.n.], 2011.

Ribeiro, P. C. C.; Souza, M. A. M.; Machado, M. D. S. RFID No Varejo De Vestuário Brasileiro: Um Estudo De Caso. In: Simposio de Engenharia de Produção, XX., 2013, Bauru. Anais... Bauru: [s.n.], 2013.

Canada, RFID. Passive Ultra High Frequency Products. 2013. Disponível em: «https://www.rfidcanada.com/products/passive-uhf/». Acesso em: 30 ago. 2018.

Sena, M. D. C. Etiqueta Têxtil como Contributo para a Interpretação da Cor pelos Deficientes Visuais. 2009. 125 f. Dissertação (Mestrado em Design de Moda)- Universidade da Beira Interior, Covilhão, 2009.

IBGE: "Pesquisa Nacional por Amostra de Domicílios 2016 - PNAD ". Disponível em: «http://www.ibge.gov.br». Acesso em: 6 set. 2018.

COUTINHO, G.L. A Era dos Smartphones: Um estudo Exploratório sobre o uso dos Smartphones no Brasil.. 2014. 67 f. Dissertação (Bacharel em Publicidade e Propaganda)- Faculdade de Comunicação Social, Universidade de Brasília, Brasília, 2014.

## **REDUÇÃO DE FALSOS POSITIVOS EM MAMOGRAFIAS DIGITAIS UTILIZANDO TEX-TURAS DO MODELO DE VIDAS ARTIFICIAS**

Patrick Ryan Sales dos Santos<sup>1</sup>, Antonio Oseas de Carvalho Filho<sup>1</sup>

1 Curso de Bacharelado em Sistemas de Informação – Universidade Federal do Piauí (UFPI) – Campus Senador Helvídio Nunes de Barros 64607-675 – Picos – PI– Brasil

[patricksalesryan@gmail.com,](mailto:patricksalesryan@gmail.com) [antoniooseas@gmail.com](mailto:antoniooseas@gmail.com)

**Resumo** *O presente trabalho tem por objetivo realizar a etapa de detecção de massa e não massa em imagens medicas obtidas na base de imagem Digital Database for Screening Mammography (DDSM) que disponibiliza tais exames para fins de pesquisas acadêmicas. Foi utilizado a técnica de extração de características de textura do modelo de vidas Artificiais Crawlers para a obtenção das características necessárias para que o suíte de algoritmos WEKA tenha base para realizar a classificação de massa e não massa.*

*Palavras-Chave:* Processamento de Imagens; Vidas Artificiais; Artificial Crawlers; Mamografia digital.

**Abstract** *The present work aims to perform the mass and non-mass detection step in medical images obtained in the Digital Database for Screening Mammography (DDSM) image base that makes such examinations available for academic research purposes. It was used the technique of extraction of texture characteristics of the model Crawlers Artificial lives to obtain the necessary characteristics so that the suite of algorithms WEKA is based to realize the classification of mass and not mass.*

*Keywords:* Image processing; Artificial Lives; Artificial trackers; Digital mammography.

## **1 Introdução**

O câncer é caracterizado pelo crescimento desordenado das células, que invadem tecidos e células vizinhas, tornando-se, às vezes, muito agressivas e incontroláveis [5].

O câncer de mama é o mais comum entre as mulheres no mundo e no Brasil, depois do de pele não melanoma, respondendo por cerca de 25% dos casos novos por ano, pode acometer homens também, porém são raros os casos, representando cerca de 1% do total de casos da doença. No ano de 2013 o número de mortes causado pelo câncer de mama no Brasil foi de 14.388, sendo 181 homens e 14.206 mulheres [7].

Para o Brasil, estimam-se 59.700 casos novos de câncer de mama, para cada ano do biênio 2018- 2019, com um risco estimado de 56,33 casos a cada 100 mil mulheres. Sem considerar os tumores de pele não melanoma, esse tipo de câncer também é o primeiro mais frequente nas mulheres das Regiões Sul (73,07/100 mil), Sudeste (69,50/100 mil), Centro-Oeste (51,96/100 mil) e Nordeste (40,36/100 mil). Na Região Norte, é o segundo tumor mais incidente (19,21/100 mil) [6].

As formas mais utilizadas de detecção precoce do câncer de mama é o exame clínico da mama e a mamografia [9], o exame clínico das mamas quando realizado por um especialista, pode detectar tumor de até um centímetro, no entanto, sua eficiência depende da experiência do profissional para detectar qualquer anormalidade nas mamas examinadas. Atualmente a mamografia é a principal ferramenta utilizada na detecção precoce do câncer de mama [4].

A análise medica do profissional na mamografia na busca do câncer de mama normalmente é realizada visualmente por um mastologista, médico especializado em casos de câncer de mama. A detecção pode conter incertezas, tendo em vista que apenas a visualização humana pode ser sujeita a falhas.

A partir do início da mamografia, foi observado uma redução nas taxas de mortalidades em decorrência do câncer de mama, entretanto, muitos fatores podem influenciar na sensibilidade do exame, como a qualidade, a experiência do especialista ou a idade da paciente, resultando em possíveis erros de diagnósticos pelos radiologistas que podem variar de 10% a 30% dos casos [1].

Este trabalho tem por objetivo realizar a etapa de detecção, relacionando as áreas de massa e não massa nas mamografias. Foi utilizado a técnica de extração de características de textura do modelo de vidas Artificial Crawlers para a obtenção das características necessárias para a classificação de massa e não massa.

#### **2. Revisão de Literatura**

Para melhor compreensão do trabalho proposto, alguns conceitos são importantes para o entendimento deste tema. Nas seções seguintes serão abordados uma descrição sucinta sobre câncer de mama, mamografia, processamento digital de imagens, classificação de imagens, evolução e modelo de Vidas Artificiais, modelo Artificial Crawlers e os trabalhos relacionados.

#### **2.1. Câncer de Mama**

A mama é formada principalmente por tecido granular, que é a parte responsável pela produção de leite durante o período de amamentação, constituindo principalmente por lóbulos e dutos, e o tecido de suporte ou conjuntivo, constituído por tecidos adiposos e conectivos fibrosos, responsáveis por manter a forma e sustentação da mama [1].

#### **2.2. Mamografia**

Mamografia é a Radiologia da mama, que permite a detecção precoce do câncer, por ser capaz de mostrar lesões muito pequenas, ainda em seu estágio inicial, realizado por um aparelho de raio X apropriado [11].

A mamografia tem como objetivo produzir imagens detalhadas das estruturas internas da mama, permitindo a detecção do câncer. Devido a estruturas internas normais e doentes da mama possuírem uma diferença de contraste muito pequenas, requer que a mamografia realce tais diferenças, fornecendo uma resolução de altocontraste [10].

#### **2.3 Processamento digital de imagens**

Com a evolução tecnológica ocorrida nos últimos anos, além do desenvolvimento de novos algoritmos para lidar com sinais bidimensionais, permite cada vez mais aplicações na área de processamento digital de imagens, com isso, desperta o interesse para estudos na área [10].

## **2.4. Classificação de imagens**

O processo de classificação pode ser realizado considerando classes previamente definidas ou não defi-

nidas. Nas classes previamente definidas cada parâmetro que caracteriza cada classe é obtido através de treinamento, executado antes da aplicação do algoritmo de classificação. Com as classes não definidas, não se dispõe de parâmetros ou informações previamente coletadas a aplicação do algoritmo de classificação [2].

## **2.6. Evolução e Modelos de Vidas Artificiais**

Algoritmos Evolutivos (AE) são programas de computador que tentam resolver problemas de alta complexidade reproduzindo o processo da evolução Darwiniana [3]. Nos AE são criados indivíduos artificiais que percorrem um espaço de um problema específico. Eles competem entre si e descobrem formas de otimizar o espaço de procura. Ao longo do tempo – ciclo ou iteração – o indivíduo mais bem-sucedido vai evoluir e descobrir uma solução otimizada [8].

#### **2.7. Modelo Artificial Crawlers**

Baseando-se nos modelos de AL, o modelo Artificial Crawler (AC) conjectura que cada organismo individual, também chamados de AC, vive em um pixel de uma imagem. Um certo número de AC nasce com o valor de energia e características iguais para todos. A energia de cada AC pode incrementar ou decrementar devido a influência do ambiente e consumo de energia e eventualmente podem morrer devido ao fim da energia ou competição com outros indivíduos [13].

#### **3. Metodologia**

A metodologia empregada irá ser detalhada nessa seção abordando as técnicas e métodos aplicados nesse trabalho para extração de características da Regions of Interest (ROI), com o objetivo de classificá-las entre massa e não-massa. A aquisição das imagens encontrasse no primeiro passo, após a aquisição, aplicou-se a extração de característica, classificação e por fim, tem-se a validação da etapa de classificação dos dados.

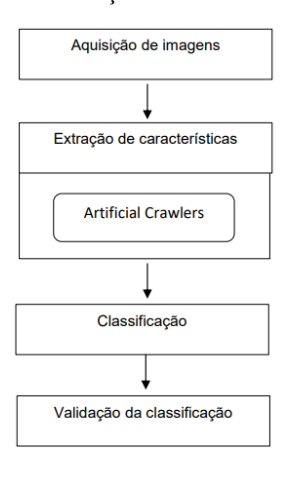

Figura 1**: Metodologia proposta**.

#### **3.1. Aquisição de imagem**

A Digital Database for Screening Mammography (DDSM) é uma base pública de imagens de mamografias. O objetivo desse banco é facilitar a pesquisa e desenvolvimento de algoritmos para sistemas CAD, além de ser uma ferramenta de ensino para formação profissional.

No trabalho proposto, foi utilizado a base de imagens Digital Database for Screening Mammography (DDSM), a escolha dessa base de imagem tem-se o fato de ser uma base acessível online, além disso, por se tratar de uma base pública ela segue alguns princípios, como a proteção dos pacientes, assim como o consentimento dos mesmos para a disponibilização dos exames para pesquisas e treinamento de diagnósticos de câncer de mama. Outra vantagem da utilização dessa base é a grande quantidade de exames disponíveis. Para este trabalho foi utilizado 695 exames com a não presença de massa e 914 exames com a presença de massa, sendo um total de 1609 exames.

## **3.2. Extração de características**

Nesta etapa ocorre a extração das características necessárias para a classificação da etapa seguinte, utilizando as bases de imagens da etapa anterior. É utilizado o algoritmo evolutivo Artificial Crawler para analisar a textura das imagens, onde, de cada imagem serão extraídas curvas de evolução. O algoritmo Artificial Crawlers (AC) recebe como entrada os candidatos a massa e não-massa para a análise de textura e extração das curvas de evolução.

Para isso, alguns passos devem ser seguidos. O primeiro passo (Passo 1) do modelo AC é utilizar as bases de candidatos a massa e não-massa como ambientes de vida dos organismos do AC, Curvas de Evolução. Após

essa etapa, as curvas de evolução do ciclo de vida do AC de cada imagem serão adquiridas.

O segundo passo (Passo 2) é a escolha de templates que representam a base de imagens de candidatos a massa. Esses templates são candidatos a massa que serão de auxílio posteriormente para realizar a diferença entre curvas. Após essa etapa, os templates são escolhidos e passam também pelo processo de extração de curvas de evolução.

O terceiro passo (Passo 3) é utilizar as distâncias para calcular a distância entre as curvas de evolução dos candidatos com as curvas de evolução dos templates. Para cada template, o vetor de características da saída desse passo contém pelo menos cinco características para cada uma das quatro curvas de evolução, totalizando vinte características. Adicionalmente, as áreas das quatro curvas das imagens dos candidatos também são adicionadas ao vetor de características e independe dos templates.

#### **3.3. Classificação**

A classificação foi realizada pela suíte de algoritmos de mineração de dados e Aprendizado de Máquina WE-KA, que contém ferramentas para pré-processamento de dados, classificação, regressão agrupamento, regras de associação e visualização. A classificação também ́e adequada para o desenvolvimento de novos esquemas de Aprendizado de Maquinas [12].

A classificação foi feita com a validação cruzada kfold, onde  $k = 10$ . Este método que tem a finalidade de dividir as características em 10 grupos, para realizar o treinamento em 9 grupos e utilizando 1 grupo para testes, são realizados 10 cruzamentos sempre mudando o grupo de teste, no final, uma média é gerada.

#### **3.4. Validação dos Resultados**

A fim de se considerar a presença ou ausência de massas e não-massa em imagens de mamografia, para validação dos resultados, utilizou-se de métricas de avaliação baseadas em estatísticas como, Sensibilidade (S) Especificidade (E) e Acurácia (A). A matriz de confusão oferece uma hipótese das medidas efetivas do modelo de classificação, mostrando o número de classificações corretas versus as classificações preditas para cada classe, sobre um determinado conjunto de exemplo.

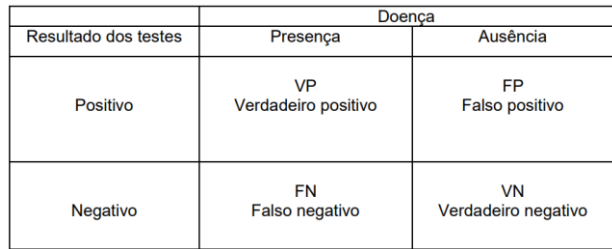

#### **Tabela 1**: Matriz de confusão

A sensibilidade (S), Equação 2, é a capacidade de um teste diagnóstico identificar os verdadeiros positivos nos indivíduos verdadeiramente doentes. Quando um teste é sensível raramente deixa de encontrar pessoas com a doença.

$$
S = \frac{VP}{VP + FN} \tag{1}
$$

Especificidade (E), Equação 7, é a capacidade de um teste diagnóstico identificar os verdadeiros negativos nos indivíduos verdadeiramente sadios. Quando um teste ́é especıfico raramente cometerá o erro de dizer que pessoas sadias são doentes.

$$
E = \frac{\text{vn}}{\text{vn} + \text{FP}} \tag{2}
$$

Acurácia (A), Equação 8, é a proporção de acertos, ou seja, o total de verdadeiramente positivos e verdadeiramente negativos, em relação a amostra estudada

$$
A = \frac{VP + VN}{VP + VN + FP + FN}
$$
 (3)

#### **4. Resultados e discussão**

.

Essa secção trata-se dos resultados obtidos nos testes da metodologia proposta para a redução de falsos positivos em mamografias digitais. A forma na qual os testes foram realizados segue a seguinte estratégia: Na primeira etapa do projeto, a aquisição de imagens para treinar e testar a metodologia é realizada; em seguida é realizada a extração das características; depois a classificação para todas as proporções necessária, sendo a validação a última etapa dos testes, levando em conta a média da acurácia, média da sensibilidade, média da especificidade e a variação de coeficiente e curva ROC. A aplicação do algoritmo do modelo Artificial Crawler nas imagens medicas ainda não mostraram resultados satisfatórios para a aplicação proposta, mas está sendo trabalhado uma forma para que esse resultado obtenha melhores resultados.

Uma das possíveis causas que tornou o método insatisfatório para essa aplicação pode se dar ao fato das imagens possuírem áreas distintas.

O melhor resultado foi com o classificador Simple Logistic com a acurácia de 63,96%, sensibilidade de 62,54%, especificidade de 70,54%, Kappa de 0,2118 e curva ROC de 0,634.

| Classificador  | $A(\%)$ | $S(\% )$ | $E(\% )$ | Kappa  | <b>ROC</b> |
|----------------|---------|----------|----------|--------|------------|
| LMT            | 63.31   | 62.60    | 66.03    | 0.2044 | 0.631      |
| IBK            | 63.82   | 62.11    | 73.13    | 0.2034 | 0.629      |
| SimpleLogistic | 63.96   | 62.54    | 70.54    | 0.2118 | 0.634      |

**Tabela 2:** Resultados usando todos os ROIs

### **5. Conclusão**

O câncer de mama é um dos tipos mais comuns de câncer, o diagnóstico precoce dessa doença é essencial. Técnicas de processamento de imagens vem sendo utilizadas na construção de sistemas, que tem como objetivo auxiliar o especialista no diagnóstico, desta forma tornando seu trabalho menos cansativo e diminuindo as chances

 $\overline{a}$ 

de erros. Este trabalho apresenta uma metodologia para a redução de falsos positivos em mamografias digitais utilizando textura do modelo de vidas artificias. O algoritmo apresentou um desempenho promissor para que novos trabalhos surjam e tenham uma margem de êxito superior à encontrada nesse presente trabalho. Visando o sucesso desse método nos exames de mama, é possível a implantação de uma nova etapa antes da extração de características, o pré-processamento, assim as imagens que antes apresentavam regiões distintas entre si poderiam amenizar os ruídos e aumentar as caraterísticas das mesmas.

## **Referências**

- **[1]** BRAZ JR, G. Detecção de regiões de massas em mamografias usando índices de diversidade, geoestatística e geometria côncava. Tese de Doutorado. Programa de Pós-graduação em Engenharia de Eletricidade da Universidade Federal do Maranhão. São Luís – MA, 2014.
- **[2]** CARVALHO, P. M. de S. Classificação de tecidos da mama a partir de imagens mamográficas em massa e não massa usando Índice de Diversidade de McIntosh e máquinas de vetores de suporte. Dissertação de Mestrado. Programa de Pós-graduação em Engenharia de Eletricidade da Universidade Federal do Maranhão. São Luís – MA, 2012.
- **[3]** Darwin, C. (1859). A Origem das Espécies. Porto: LELLO & IRMÃO
- **[4]** GIGER. Computer-aided diagnosis of breast lesions in medical images. Computing in Science Engineering, page v. 2, p.39–45, 2000.
- **[5]** INCA, Instituto Nacional do Câncer. O que é o câncer. 2017. Disponível em: http://www2.inca.gov.br/wps/wcm/connect/cance r/site/oquee . Acesso em: 11 de julho de 2018.
- **[6]** INCA, Instituto Nacional do Câncer (2015). Diretrizes para a detecção precoce do câncer de mama no Brasil. Disponível em: http://www2.inca.gov.br/wps/wcm/connect/tipos decancer/site/home/mama/cancer\_mama. Acesso em: 12 de maio de 2017.
- **[7]** INCA, Instituto Nacional do Câncer (2016). Tipos de Câncer: mama. Disponível em:

http://www2.inca.gov.br/wps/wcm/connect/tipos decancer/site/home/mama/cancer\_mama. Acesso em: 11 de novembro de 2016.

- **[8]** JONES, G. (1998). Genetic and Evolutionary Algorithms. Encyclopedia of Computational Chemistry.
- **[9]** SAMPAIO, W. B. (2015). Detecção de massas de imagens mamograficas usando uma metodologia adaptada a densidade da mama. Tese de Doutorado na área de Ciência da Computação, Pósgraduação¸˜ao em Engenharia de Eletricidade da Universidade Federal do Maranhão. São Luís - MA.
- **[10]** ROCHA, S. V. (2014). Diferenciação do padrão de malignidade e benignidade de massas em imagens de mamografias usando padrões locais binários, geoestatística e ́Índice de diversidade. Tese de Doutorado. Curso de Pós-Graduação em Engenharia de Eletricidade da Universidade Federal do Maranhão. São Luís - MA.
- **[11]** SILVA, T. F. (2016). Diferenciação do padrão de malignidade e benignidade de massas em mamografias utilizando características geométricas e máquina de vetor de suporte. Dissertação de Mestrado. Programa de Pós-Graduação em Ciência da Computação da Universidade Federal do Maranhão. São Luís - MA.
- **[12]** WEKA. Machine learning group at the university of waikato. Disponível em: http://www.cs.waikato.ac.nz/ml/weka/. Acesso em: 15 de março de 2017.
- **[13]** ZHANG, D. CHEN, Y. Q. (2005). Artificial Life: A new approach to texture classification. Em International Journal of Pattern Recognition and Artificial Intelligence (Vol. 19, pp. 355- 374). World Scientific Publishing Company.

## Uma Análise da Poluição Sonora na Universidade Federal do Piauí através de uma Rede de Sensores Distribuídos

Helbert Monteiro<sup>1</sup>, João Marcos Rosal<sup>1</sup>, Tácio Moreira<sup>1</sup>

<sup>1</sup> Picos – PI – Brasil

[helbert.monteiro0,rosaljoao,tacinhomoreira11]@gmail.com

*Abstract. Sound pollution is one of the major environmental problems that occurs in large urban centers, being less frequent in more distant regions. It occurs when the sound changes the normal listening condition in a given environment. Although it does not accumulate in the environment as other types of pollution, it causes various damages to the body, people's quality of life and fauna and therefore is considered a global public health problem. According to the World Health Organization (WHO), the human ear has a limit of 65 decibels (dB) and after this value the organism undergoes stress. Noise above 85 dB increases the risk of hearing impairment. And sounds over 130 dB can cause pain. And to have a parameter, a hair dryer reaches 85 to 90 dB, while the turbine of an airplane is approximately 130 dB. Therefore, those who work in airports and also in places with a noise level above the permitted level should use hearing protection. The objective of this work is to study noise incidence within the Senador Helv´ıdio Nunes de Barros Campus and to determine whether or not there are degrees of noise pollution within the busiest environments within the Campus.*

*Resumo. A poluic¸ao sonora ˜ e um dos maiores problemas ambientais que ocorre ´ nos grandes centros urbanos, sendo menos frequente em regiões mais afastadas. Ela ocorre quando o som altera a condicão normal de audicão em um determinado ambiente. Embora nao se acumule no meio ambiente como outros tipos ˜ de poluic¸ao, causa v ˜ arios danos ao corpo, ´ a qualidade de vida das pessoas e ` a fauna e, por isso, ` e considerada um problema de sa ´ ude p ´ ublica mundial. De ´ acordo com a Organizac¸ao Mundial da Sa ˜ ude (OMS), o ouvido humano tem ´ limite de 65 decibéis (dB) e após este valor o organismo sofre estresse. Ruídos acima de 85 dB aumentam o risco de comprometimento auditivo. E sons acima de 130 dB chegam a provocar dor. E para se ter um parametro, um secador de ˆ cabelo atinge 85 a 90 dB, enquanto a turbina de um aviao˜ e de aproximada- ´ mente 130 dB. Por isso, quem trabalha em aeroportos e tambem em locais com ´ nível de ruído acima do permitido devem usar proteção auricular. Este trabalho tem como objetivo realizar um estudo sobre incidencia de ru ˆ ´ıdo dentro do Campus Senador Helvídio Nunes de Barros e perceber se há, ou não, graus de* poluição sonora dentro dos ambientes mais movimentados dentro do Campus.

#### 1. Introdução

A poluição sonora ocorre quando num determinado ambiente o som altera a condição normal de audição. Embora ela não se acumule no meio ambiente, como outros tipos de poluição, causa vários danos ao corpo e à qualidade de vida das pessoas.

O ruído é o que mais colabora para a existência da poluição sonora. Ele é provocado pelo som excessivo das indústrias, canteiros de obras, meios de transporte, áreas de recreação, etc. Estes ruídos provocam efeitos negativos para o sistema auditivo das pessoas, além de provocar alterações comportamentais e orgânicas.

A  $OMS<sup>1</sup>$  (Organização Mundial de Saúde) considera que um som deve ficar em até 50 db (decibéis – unidade de medida do som) para não causar prejuízos ao ser humano. A partir de 50 db, os efeitos negativos começam. Alguns problemas podem ocorrer a curto prazo, outros levam anos para serem notados.

Os efeitos negativos da poluição sonora na saúde das pessoas envolve problemas como insônia, estresse, depressão, agressividade, perda de audição, memória, atenção e concentração; dores de cabeça, cansaço, aumento da pressão arterial, dentre outros.

Esse trabalho tem como objetivo realizar um levantamento sobre a poluição sonora na Universidade Federal do Piauí, Campus Senador Helvídio Nunes de Barros, de Picos, Piauí. Este levantamento será realizado pela monitaração de ambientes diferenciados e avaliados com as maiores incidências de pessoas, sendo eles a Biblioteca, o Pátio Central e o Restaurante Universitário (RU). O resto do trabalho está organizado da seguinte forma: A Seção 2 apresenta o conteúdo necessário para entendimento do trabalho e compreensão das técnicas utilizadas; a Seção 3 apresenta alguns dos trabalhos relacionados ao presente artigo; a Seção 4 apresenta mais informações sobre o monitoramento realizado e os resultados coletados e a Seção 5 apresenta as Conclusões deste trabalho e os trabalhos futuros para esta pesquisa.

## 2. Background

Esta seção apresenta conteúdo necessário para o entendimento do trabalho realizado e compreensão de sua relevância no meio científico.

## 2.1. Poluição Sonora e Estudo Sonoro do Ambiente

Abaixo são apresentados alguns termos da acústica, os quais serão utilizados na sequência do trabalho [ZANNIN 2004]:

- Pressão sonora: É a pressão que atinge o tímpano de humanos e de animais, causada pelo movimento de oscilação das moléculas do meio, em geral o ar. A pressão sonora é dada em Pascal (Pa).
- Nível de pressão sonora: É dada pela fórmula abaixo, onde a pressão sonora de referência é a mínima pressão sonora percebida pelo ouvido humano. Seu valor é de 20Pa (20 \* 10-6 Pa)
- dB(A): A sensibilidade do ouvido humano depende da frequência com a qual o som é emitido. Baixas frequências não são detectadas com a mesma sensibilidade do que altas frequências. Para suplantar esta dificuldade em avaliações acústicas, utiliza-se uma curva de ponderação para enfatizar as frequências para as quais o ouvido humano é mais sensível. A curva de ponderação "A" é geralmente a mais utilizada em medições sonoras. O som medido com a ponderação "A"aproximase da percepção do ouvido humano, e seu valor é dado em  $dB(A)$ .

<sup>1</sup>OMS: http://www.who.int/eportuguese/countries/bra/pt/

Alguns valores típicos de emissão sonora: 35 dB(A) - Biblioteca  $65$  dB(A) - Escritórios com Conversação Normal 75 dB(A) - Rua com Intenso Trafego Urbano ´ 85 dB(A) - Rua com Tráfego de Veículos Pesados

• Nível sonoro equivalente (Leq): Os níveis de ruído variam com o tempo, tornando difícil sua avaliação. Para tornar as avaliações mais precisas, instituiu-se na Acústica o nível sonoro equivalente, o qual representa uma média de todos os níveis sonoros medidos ao longo do tempo. Assim pode-se expressar a avaliação sonora através de um número único. O nível sonoro equivalente é dado em dB(A).

Segundo [Hollander et al. 1999] determina, os efeitos de mortalidade e morbidade foram tabulados na forma de unidades DALY (Disability Adjusted Life Years) e as diversas origens da poluição sonora foram agrupadas, incluindo os seguintes efeitos: desconforto, distúrbio do sono, distúrbios cardíacos, internações e mortalidade. As unidades DALY são medidas para determinar quantos anos de vida são perdidos devido a uma morte prematura ou devido à presença de uma incapacidade, o que leva a uma redução na qualidade de vida. O ruído e percepção da poluição sonora tem um importante papel no contexto da poluição ambiental, apresentando em termos quantitativos um impacto próximo daquele avaliado por acidentes de tráfego.

## 2.2. Arquitetura Cliente-Servidor

Para [Tanenbaum 2003], uma das arquiteturas mais utilizadas atualmente, é a arquitetura cliente-servidor. A arquitetura cliente-servidor é aquela na qual existe um servidor principal, que gerencia as conexões e toda a informação em si. São chamados clientes aqueles que se conectam a este servidor para trocar informação com os outros clientes.

#### 2.3. Sockets

Abaixo, será dada a definição de Sockets por [Barcellos 2002].

Sockets são usados tipicamente para troca de dados via TCP ou UDP, o que é refletido no conjunto de classes que os representam. A API de sockets permite as seguintes operações ([HAR00]): amarrar (bind) um socket a uma porta de comunicação TCP/IP; aceitar conexões de máquinas remotas na porta amarrada; esperar a chegada de dados; conectar a uma máquina remota; enviar e receber dados, e fechar uma conexão. Entretanto, em Java, a interface de Sockets é de mais alto nível, e esconde/agrega algumas dessas operações. No caso da interface de sockets baseada no protocolo TCP, existe uma divisão clara entre os papéis de cliente e servidor: cliente é o 'lado' que solicita a abertura de uma conexão, enquanto o servidor espera por uma solicitação de conexão. Esta divisão entre cliente e servidor está restrita ao estabelecimento de conexão; não necessariamente a aplicação distribuída seguirá o modelo cliente/servidor, podendo apresentar uma organização descentralizada peer-to-peer ou serveless. Duas classes representam objetos do tipo sockets sobre TCP: Socket e ServerSocket, a serem usados por cliente e servidor, respectivamente. Existem diversos construtores para Socket, dependendo dos argumentos tomados (tipicamente, o endereço IP e porta do servidor a ser contactado). Similarmente, existem diferentes construtores para ServerSocket, mas na maioria das vezes é especificado apenas a porta através da qual devem ser recebidos os pedidos de conexão TCP. Um servidor pode manter múltiplas conexões com clientes ao mesmo tempo. Para aceitar uma conexão, um servidor utiliza o método accept(), que bloqueia até que seja recebida uma solicitação de conexão à porta amarrada ao socket, e a conexão estabelecida com sucesso. O accept() retorna uma referência a um novo objeto (da classe Socket), que deve ser usado na comunicação com o novo cliente.

A comunicação com Sockets sobre UDP se baseia na troca de datagramas entre dois ou mais elementos. Com UDP, não há conexão ponto-a-ponto nem stream confiável de bytes. Cada datagrama é enviado independentemente dos demais, e pode ser perdido, reordenado ou duplicado; a cada transmissão, o endereço destino (endereço IP e porta) deve ser fornecido. UDP é utilizado, por exemplo, para transmissões de conteúdo multimídia em tempo real, para um ou mais destinatários (neste último caso, com auxílio de IP multicast). Em Java, a comunicação com sockets sobre UDP está baseada em duas classes principais: DatagramPacket permite criar um datagrama e 'empacotar' dados no mesmo, assim como 'desempacotar' os dados de um datagrama; DatagramSocket permite Programação Paralela e Distribuída em Java - Marinho P. Barcellos 187 enviar e receber datagramas através da rede ([HAR00]).

Como não há distinção entre cliente e servidor, há apenas uma tipo de socket (classe DatagramSocket); o construtor dessa classe cria um socket e faz a amarração do mesmo a uma dada porta, que pode ser especificada no construtor ou escolhida aleatoriamente pelo sistema. A mesma classe DatagramPacket é usada para enviar e receber datagramas, variando apenas o construtor. Por exemplo, para preparar um datagrama a ser enviado, os argumentos são um array de bytes, o tamanho desse array, o endereço IP e o numero da porta destinos; para receber, basta os dois primeiros argumentos, sendo que ´ o array estará vazio. Entre outros métodos importantes, getData() e setData() podem ser usados para obter ou configurar o payload do datagrama, respectivamente. Tipicamente, dados são serializados antes de serem enviados no array de bytes do datagrama, de maneira a transformar tipos primitivos e objetos complexos em uma sequência de bytes que possa ser recomposta no destinatário; para tal, é possível utilizar as classes ByteArrayInputStream e ByteArrayOutputStream. Para enviar um datagrama a um grupo multicast, utiliza-se um endereço IP da faixa reservada a multicast. Java possui uma classe específica para multicast, MulticastSocket, que estende DatagramSocket, e metodos que permitem ´ assinar (join()) ou deixar um grupo (leave()).

#### 3. Mapeamento de Poluição Sonora

As amostras coletadas foram compostas de observações realizadas por dois dispositivos móveis, cada um monitoranto um ambiente diferente. Os ambientes do Campus Senador Helvídio Nunes de Barros foram a biblioteca, o Pátio Central e o Restaurante Universitário (RU). Esses três ambiente foram escolhidos por serem os lugares onde são encontradas as maiores concentrações de pessoas dentro do Campus.

Para realização do experimento foi utilizada uma rede distribuída onde um servidor central foi criado para receber os dados de monitoramento dos dispositivos utilizados para monitoramento. Todos os dispositivos estavam conectados na rede do próprio campus, e os dispositivos móveis enviaram as informações de monitoramento para esse servidor através de Sockets.

Foi desenvoldida uma aplicação capaz de monitorar, capturar e enviar os valores

do ruído do ambiente em decibéis. Os dispositivos utilizados para monitorar foram posicionados no centro de cada um dos ambientes, durate 60 segundos em cada um dos testes. Foram realizados 5 monitoramentos, dos quais foram calculadas as medias dos valores ´ das amostras coletadas, a fim de uma maior precisão e padronização das informações.

As Figuras 1, 2, 3, 4 representam alguns dos valores coletados nos experimentos de monitoramento realizados.

A Figura 1 apresenta uma média das amostra coletadas através da monitoração de cada um dos ambientes. É possível observar que houve uma maior incidência de ruído no Pátio Central do Campus, com pouco mais de 63 decibéis. Apesar de não se mostrar potencialmente prejudicial, um ambiente com este som pode ocasior, segundo a OMS, problemas como problemas para o sistema auditivo das pessoas, além de provocar alterações comportamentais e orgânicas. Em segundo lugar ficou o Restaurante Universitário (RU), que apresentou uma média de pouco mais de 31 decibéis, não apresentando risco prejudicial às pessoas que se utilizam deste ambiente. Em último lugar, se apresentou a Biblioteca do Campus, com pouco menos de 10 decibéis de média, um índice muito baixo e condizente com o que se espera de um ambiente de estudos.

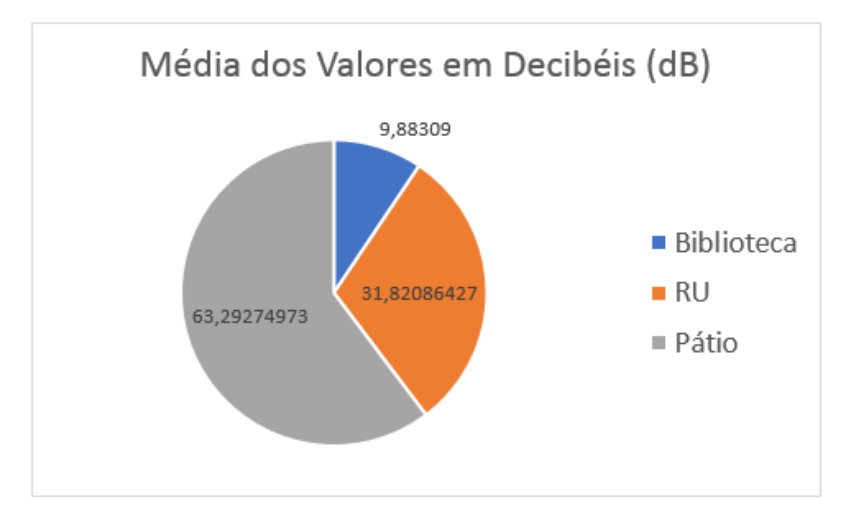

**Figura 1. Média das observações obtidas nas amostras em cada ambiente** 

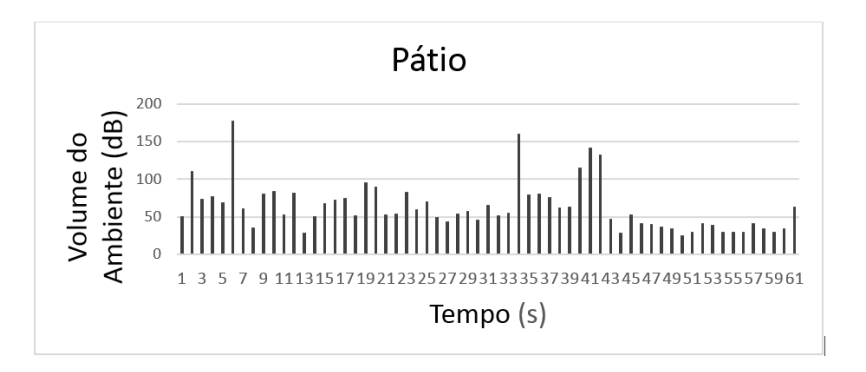

**Figura 2. Valores obtidos atraves do Monitoramento do P ´ atio Central do Campus ´**

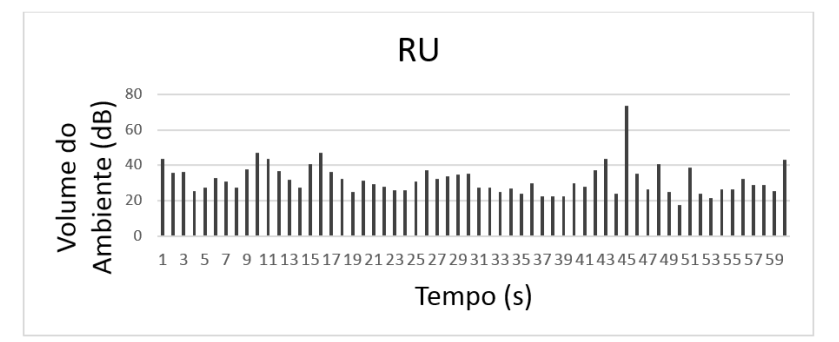

**Figura 3. Valores obtidos através do Monitoramento do Restaurante Universitário (RU)**

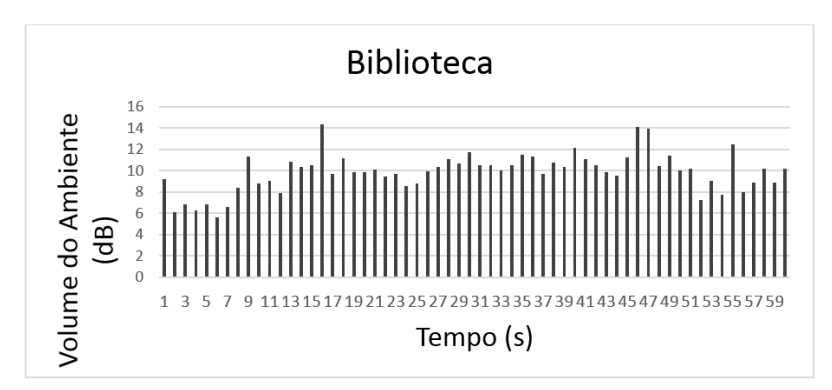

**Figura 4. Valores obtidos atraves do Monitoramento da Biblioteca do Campus ´**

#### 4. Conclusões e Trabalhos Futuros

Este trabalho apresentou uma pesquisa sobre a avaliação de incidência de poluição sonora dentro do Campus Senador Helvídio Nunes de Barros. Através do monitoramento dos ambientes com maior tráfego de pessoas, como Bibloiteca, Pátio Central e Restaurante Universitário, foi possível constatar que há uma maior incidência de ruído dentro do Pátio Central do Campus. Com uma média perto de 63, 31 e 10 (Pátio, RU e Biblioteca, respectivamente) decibéis nenhum dos ambientes monitorados se classifica como portadores de altos graus de poluição sonora, não apresentando maior risco imediato à saúde de alunos, funcionários e visitantes do Campus. Como trabalhos futuros espera-se evoluir a aplicação utilizada para integrar funcionalidade de GPS para um Geolocalização mais precisa no ambiente monitorado e realizar testes em diferentes bairros da cidade de Picos, Piauí.

#### **Referências**

Barcellos, M. P. (2002). Programação paralela e distribuída em java. ERAD.

Hollander, A. E. d., Melse, J. M., Lebret, E., and Kramers, P. G. (1999). An aggregate public health indicator to represent the impact of multiple environmental exposures. *Epidemiology-Baltimore*, 10(5):606–617.

Tanenbaum, A. (2003). S. redes de computadores. são paulo: Ed.

ZANNIN, P. (2004). Acústica ambiental. Editora da UFPR.

## Uma Avaliação de Desempenho com o Framework PF Ring sobre Placas de Rede 10 *GbE*

#### Paulo Henrique G. Rocha<sup>\*</sup> e Francisco A. Silva<sup>\*</sup>

 $1*$ Pesquisas Avançadas em Sistemas Distribuídos (PASID) Universidade Federal do Piauí (UFPI)

paulohenriquegrocha@gmail.com, faps@ufpi.edu.br

*Resumo. Com a evolução dos meios de comunicação, cada vez mais dados sao transmitidos pelas redes de computadores. Os computadores possuem ˜ placas de rede que sao componentes eletr ˜ onicos obrigat ˆ orios para realizar a ´ comunicação entre máquinas. Existe uma variedade de placas com capacidades distintas, desde 100MbE (Megabit Ethernet) ate 40MbE, ou mais. A placa ´ de 10GbE e uma das placas mais utilizadas por provedores de Internet. Com ´ tal capacidade, duas marcas se destacam: Intel e Chelsio. No entanto, é difícil saber qual placa adotar ao se analisar diversos fatores de desempenho. O pre*sente artigo apresenta uma avaliação de desempenho comparando duas marcas *de placas de rede com capacidade 10 GbE. O objetivo é indicar em relação a gual métrica cada uma se destaca. Ambas as placas se destacaram em cenários* específicos. A placa da Chelsio foi capaz de ler mais pacotes, enquanto a da *Intel precisa de menos recursos computacionais para processar a mesma quantidade de pacotes da Chelsio.*

*Abstract. With the evolution of the network communication, more and more data is transmitted through computer networks. Computers have communication boards that are responsible for performing communication between machines. There is a variety of network card with different capacities, from 100MbE (Megabit Ethernet) to 40MbE, or more. A 10GbE network card is one of the most adopted option by Internet providers. With 10GbE capacity, two brands stand out, Intel and Chelsio. However, it is difficult to know which network card to adopt ubserving multiple factors. This paper presents a performance evaluation comparing two brands of network cards with 10 GbE capacity. The objetive is to indicate in which context each one stands out. Both network card stood out in specific scenarios. The Chelsio, for example, was able to read more packets. The Intel one needs less resources then Chelsio to process the same amount of packets.*

## 1. Introdução

Com o aumento gradativo de dados transferidos e compartilhados, os provedores de *Internet* precisam se aperfeiçoar a fim de garantir um serviço de boa qualidade. O tráfego global da *Internet* em 2021 será equivalente a 127 vezes o volume de toda a *Internet* global em 2005. Ao redor do mundo, o tráfego da *Internet* chegará a 30 GB per capita até 2021, acima dos 10 *GB* per capita em 2016. O número de dispositivos conectados a redes *IP* será três vezes maior que a população global em 2021 [Cisco 2017].

As interfaces de rede (NIC) com taxas de dados de 1 GbE e 10 GbE (Gigabit Ethernet) são comuns em sistemas conectados a *Internet*[Emmerich et al. 2015a]. Toda infraestrutura de rede deve ser avaliada visando uma adequada prestação de serviço. Snif*fing* é uma técnica voltada ao monitoramento e análise de tráfego em rede. Armazenar tráfego com *sniffing* é um desafio quando se lida com taxas de 10 Gb/s ou mais. Se faz necessario aplicar poder computacional significativos para tal tarefa [Moreno et al. 2015]. ´

Em uma análise de desempenho com placas de rede é importante utilizar um filtro de pacotes de alta velocidade para poder coletar as metricas, com uma perda pequena ´ de informações. Para contornar as dificuldades no tratamento de pacotes que são transmitidos a taxas de *Gb/s*, são utilizados *frameworks* de captura de pacote de alta velocidade. São exemplos bem conhecidos de frameworks de captura de pacotes: Netmap [Rizzo 2012], PF\_Ring [Deri and PF RING 2011, Ortega 2015], DPDK [Intel 2014b], entre outros. Na literatura, não foram encontrados trabalhos que realizaram uma avaliação de desempenho entre placas 10 *GbE*.

Este artigo apresenta uma avaliação de desempenho das placas de rede Intel e Chelsio com *10Gb/s*. Foram realizadas comparações entre as placas segundo as métricas de throughput, perda de pacotes e uso de CPU. O *framework PF Ring* foi adotado como ferramenta de análise de pacotes por conta de alta resiliência sobre grandes volumes de dados [Deri et al. 2004]. A principal contribuição deste trabalho é auxiliar gerentes de infraestruturas computacionais a saber qual placa adotar em situações específicas.

#### 2. Avaliação de Desempenho

O ambiente de experimentos foi configurado como ilustra a Figura 2. Foram adotados dois computadores e um aparelho *Mikrotik CCR1036-8G-2S+*1. Nos experimentos, o *Mikrotik* — também conhecido como *RouterBoard* — foi responsável pela geração do tráfego. O uso do *CCR1036-8G-2S*+, se dá pela várias opções de parâmetros de redes, que podem ser utilizadas e modificadas para testes, dando uma flexibilidade na hora de montar o tráfego a ser gerado. A *RouterBoard* também possui 2 portas que suportam tráfegos de 10Gb/s e que são compatíveis com o *Plugue* sfp $+^2$  que parte do cabo óptico utilizado, que foi o meio físico empregado para transmitir as informações.

Em cada um dos computadores foi instalada uma placa de rede diferente. As máquinas de igual configuração possuem Processador *Intel i3* com 8GB de Memória RAM e Disco R´ıgido de *500GB*, rodando o Sistema Operacional *Linux Ubuntu 16.04 LTS*. As placas de rede avaliadas foram especificamente a *Intel X520-DA2* [Intel 2014a] e a *Chelsio T520-SO-CR* [Chelsio 2013]. Como mencionado anteriormente, o *framework* de leitura e captura de pacotes *PF Ring* foi adotado. O *PF Ring* possui uma interface simples, apresentando uma variedade de informações de tráfego.

Para realizar a avaliação de desempenho, 3 métricas foram mensuradas, são elas: *Throughput*, Perda de Pacotes e Uso da CPU. Essas métricas são definidas na RFC 2544, que trata da padronização de testes em dispositivos de rede [Bradner and McQuaid 1999], com exceção da métrica de Uso da CPU. A métrica de Uso da CPU está sendo utilizada, pois foi uma metrica de uso comum nos trabalhos pesquisados. Para poder realizar a ´

<sup>1</sup>https://mikrotik.com/product/CCR1036-8G-2Splus

<sup>2</sup>https://produto.mercadolivre.com.br/MLB-1086368142-sfpcisco-para-sfpmikrotik-cabo-twinax-1 metro- JM

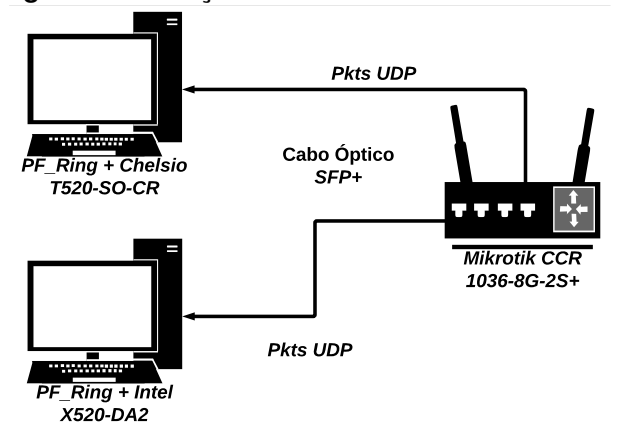

**Figura 1. Ilustração do Cenário Físico dos Testes** 

medição das métricas foi definido um fator, que teve 6 níveis diferentes, esse fator tratase do tamanho de pacote, a saber: 64 *bytes*, 128 *bytes*, 256 *bytes*, 512 *bytes*, 768 *bytes* e 896 *bytes*. As variações de tamanho do pacotes também são definidas na RFC 2544, bem como a utilização do protocolo *UDP* nos pacotes gerados. Para a realização dos experimentos foi utilizado o tempo padrão de 60 segundos, na qual a cada segundo era coletado o valor de cada métrica. Foram gerados 60 resultados para cada métrica de acordo com os níveis do fator, sendo analisada a média dos resultados.

#### 3. Resultados Obtidos

O *Throughput* medio obtido mostra que a placa de rede da ´ *Chelsio* obteve uma taxa de vazão média superior a placa de rede da *Intel*. O resultado obtido, como mostra a Figura 2, também indica uma tendência, à medida que o tamanho dos pacotes transmitidos vai aumentando, o *Throughput* médio também aumenta. O aumento da taxa de transferência, como também é conhecido o *Throughput* indica uma normalidade, já que quanto maior o tamanho do pacote mais bits por segundo serão transmitidos. Outra tendência notada é que em todos os níveis a taxa de transferência dos pacotes na placa Chelsio foi maior, isto indica que a placa pode ler mais pacotes que chegam em relação à placa da *Intel*. A capacidade de ler mais pacotes pode influenciar em uma melhor análise da situação do tráfego, fator importante para os provedores de serviços de *Internet* tomar medidas para melhorar a sua rede.

Analisando os resultados coletados da metrica Perda de Pacotes, na Figura 3, ´ percebe-se primeiro que a perda dos pacotes foi pequena, graças ao uso do *Framework PF Ring*. A baixa perda de pacotes pela placa acontece, pois o *PF Ring* captura o pacote que chega na placa de rede e depois esses pacotes entram no buffer circular do *PF Ring* que foi alocado. Em seguida são lidos pelos aplicativos de espaço do usuário, como ou utilitario pfcount (do próprio *PF Ring*) utilizado para coletar as informações dos pacotes recebidos neste trabalho. A placa *Chelsio* por ter apresentado um *Throughput* maior que a placa *Intel* recebeu uma quantidade maior de pacotes, já que sua taxa de transferência de dados é maior. Nota-se também que os pacotes maiores são recebidos em menor quantidade. Pacotes menores ocupam menos espaco no meio de transmissão, possibilitando uma número maior de pacotes que chegam ao destino. Um ponto importante a ser levado em consideração foi a quantidade de pacotes perdidos no primeiro nível do experimento, que

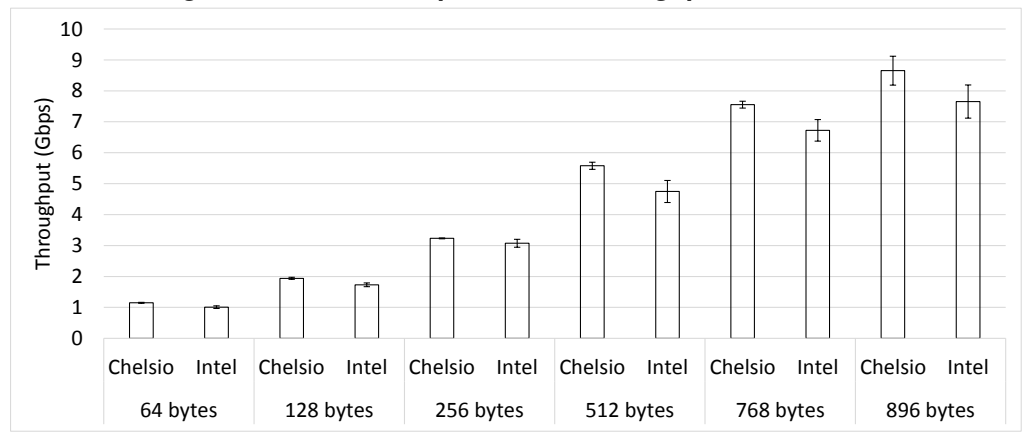

**Figura 2. Grafico Comparativo do ´** *Throughput* **das Placas**

**Figura 3. Grafico Comparativo da Perda de Pacotes das Placas ´**

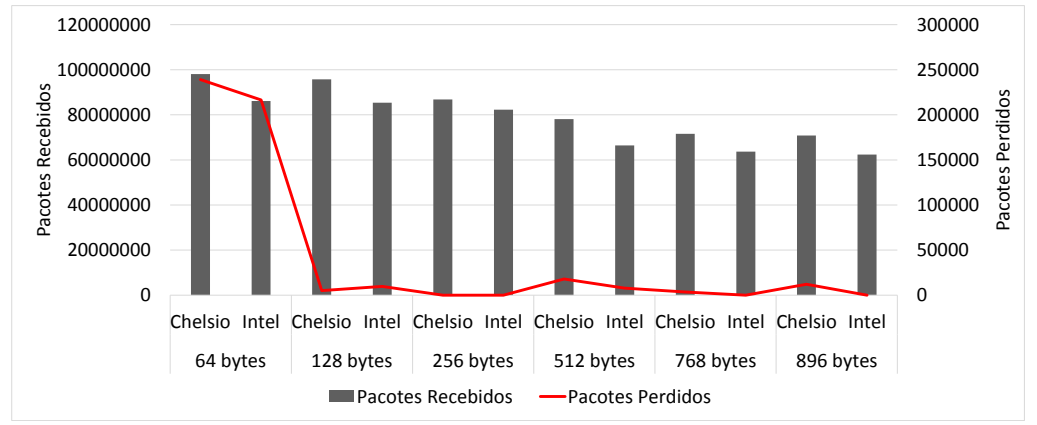

pode ser justificado pela quantidade maior de pacotes recebidos. Receber muitos pacotes em um pequeno intervalo de tempo exige mais recursos para processa-los, facilitando assim seu processo de perda ou descarte pela placa.

Para concluir a análise da Figura 3, nota-se que a placa da *Intel* apresentou, na maioria das variações do cenário, uma perda menor de pacotes. A escolha por mostrar os pacotes perdidos em valores absolutos é importante para o processo de análise da placa. Pacotes são importantes para os administradores de rede entenderem melhor o tráfego que estão lidando e cada pacote perdido é uma informação a menos.

O gráfico comparativo, na Figura 4 demonstra o percentual de uso médio da *CPU* do *Desktop*, trata-se de uma métrica que não está definida na *RFC 2544*. A análise do percentual de uso da *CPU* está presente em trabalhos de avaliação de desempenho que utilizam *Frameworks* de captura de pacotes, sendo então importante considerar tal métrica para analise. Observa-se que o consumo de ´ *CPU* vai diminuindo a medida que os pacotes vão se tornando maiores. Pacotes menores por chegarem em maiores quantidades, exigem um poder de processamento maior da placa para processar seus cabecalhos individualmente. Pacotes maiores chegam em menores quantidades, acarretando um uso menor de recursos para processar os seus cabecalhos individualmente — gerando um menor consumo de *CPU*. Por fim percebe-se que a placa de rede da fabricante *Chelsio* exige

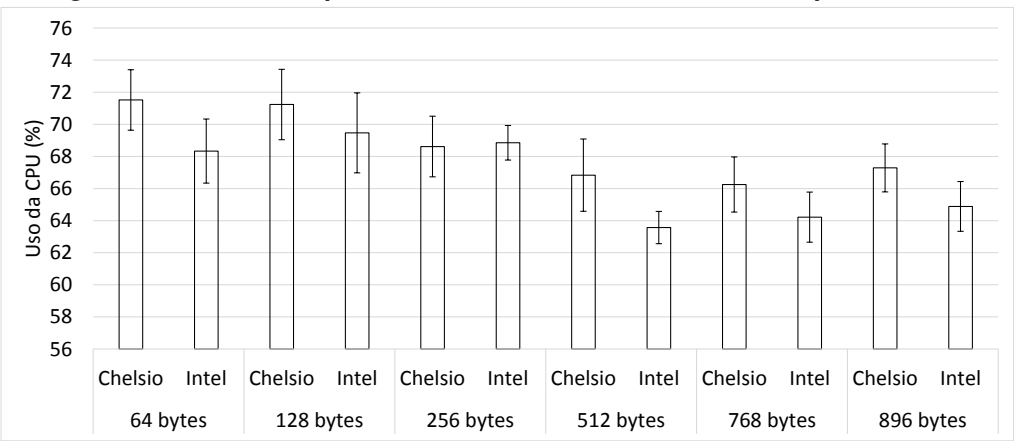

**Figura 4. Grafico Comparativo do Percentual de Uso da CPU pelas Placas ´**

mais recursos da *CPU* em relação a placa da fabricante *Intel*.

#### 4. Trabalhos Relacionados

Esta seção apresenta um levantamento sobre os principais trabalhos que realizaram avaliação de desempenho em placas 10 Gigabit Ethernet. No trabalho de [Emmerich et al. 2015b] analisa-se o desempenho de vários sistemas de encaminhamento de pacotes, utilizando a placa *Intel X520*, porém o mesmo não foca em uma análise comparativa de placas. No trabalho de [Kawashima et al. 2016] é realizada uma avaliação de desempenho entre duas placas de rede de *40GbE*. Ainda a respeito do trabalho de [Kawashima et al. 2016], tal estudo não analisou as métricas de perda de pacotes e uso da *CPU* e foi utilizado o *Framework DPDK* diferente do *Framework* utilizado neste trabalho.

Em [Kim and Na 2017] foi feita uma implementação utilizando o controlador *Intel 82580*, em conjunto com o *PF Ring*, o objetivo era uma avaliação de desempenho entre o *PF Ring* e o *kernel Linux* utilizando as mesmas métricas deste trabalho. Ao contrário do trabalho de [Kim and Na 2017] este presente trabalho visa uma avaliação de desempenho entre as placas e não as tecnologias de leitura de pacotes. Por fim o trabalho de [Li et al. 2018] busca realizar avaliações a fim de reduzir o consumo de CPU, em tráfegos de *10Gb/s*. Não há medições de métricas de redes, como *Throughput* e perda de pacotes, como este trabalho.

#### 5. Conclusão

Com a crescente quantidade de dados transferidos na *Internet*, as operadoras devem sempre buscar soluções que atendam a essa demanda. As soluções de placas de rede 10 *GbE* são viáveis, mas há poucos estudos voltados a determinar em que situações ou contextos as diferentes placas do mercado atendem. Este trabalho teve como objetivo analisar o comportamento das placas de rede quando submetidas a diferentes situações. Ao analisar os resultados obtidos percebe-se que houveram comportamentos diferentes para cada contexto. A placa da *Chelsio* demonstrou ter mais capacidade para absorver uma quantidade maior de tráfego o que pode ser interessante para redes muito sobrecarregadas. A placa da fabricante *Intel* demonstrou um menor consumo de *CPU*, o que indica um melhor uso para redes que não possuem alto poder de processamento. O uso do *Framework* 

de captura de pacotes mostrou-se interessante, obtendo em todas as analises uma perda ´ pequena de pacotes, o que favorece uma analise mais eficiente da rede. Como trabalho ´ futuro espera-se aplicar mais fatores a fim de realizar um *Design of Experiments*, bem como realizar uma análise também com o tráfego TCP.

#### **Referências**

- Bradner, S. and McQuaid, J. (1999). Rfc 2544. *Benchmarking methodology for network interconnect devices*.
- Chelsio, C. (2013). High performance, dual port 10 gbe unified wire adapter.
- Cisco, V. (2017). Cisco visual networking index: Forecast and methodology 2016– 2021.(2017).
- Deri, L. et al. (2004). Improving passive packet capture: Beyond device polling. In *Proceedings of SANE*, volume 2004, pages 85–93. Amsterdam, Netherlands.
- Deri, L. and PF RING, M. (2011). Url http://www. ntop. org. *PF RING. html*.
- Emmerich, P., Raumer, D., Beifuß, A., Erlacher, L., Wohlfart, F., Runge, T. M., Gallenmüller, S., and Carle, G.  $(2015a)$ . Optimizing latency and cpu load in packet processing systems. In *Performance Evaluation of Computer and Telecommunication Systems (SPECTS), 2015 International Symposium on*, pages 1–8. IEEE.
- Emmerich, P., Raumer, D., Wohlfart, F., and Carle, G. (2015b). Assessing soft-and hardware bottlenecks in pc-based packet forwarding systems. *ICN 2015*, page 90.
- Intel, C. (2014a). Intel ethernet server adapter x520-da1/x520-da2 for open compute project (ocp).
- Intel, D. (2014b). Data plane development kit.
- Kawashima, R., Muramatsu, S., Nakayama, H., Hayashi, T., and Matsuo, H. (2016). A host-based performance comparison of 40g nfv environments focusing on packet processing architectures and virtual switches. In *Software-Defined Networks (EWSDN), 2016 Fifth European Workshop on*, pages 19–24. IEEE.
- Kim, J.-H. and Na, J.-C. (2017). A study on one-way communication using pf ring zc. In *Advanced Communication Technology (ICACT), 2017 19th International Conference on*, pages 301–304. IEEE.
- Li, X., Cheng, W., Zhang, T., Xie, J., Ren, F., and Yang, B. (2018). Power efficient high performance packet i/o. In *Proceedings of the 47th International Conference on Parallel Processing*, page 69. ACM.
- Moreno, V., Ramos, J., García-Dorado, J. L., Gonzalez, I., Gomez-Arribas, F. J., and Aracil, J. (2015). Testing the capacity of off-the-shelf systems to store 10gbe traffic. *IEEE Communications Magazine*, 53(9):118–125.
- Ortega, D. D. (2015). Pf\_ring: Solución de software libre y código abierto para la captura de paquetes en redes de alta velocidad. *Revista Telem@ tica*, 14(2):13–22.
- Rizzo, L. (2012). Netmap: a novel framework for fast packet i/o. In *21st USENIX Security Symposium (USENIX Security 12)*, pages 101–112.

## **Usabilidade no** *e-Commerce Mobile***: estudo de usabilidade em aplicações de lojas virtuais**

Sebastião Sales Rodrigues Macedo<sup>1</sup>, Leonardo Pereira de Sousa<sup>1</sup>

¹Universidade Federal do Piauí (UFPI - CSHNB) 64607-675 – Picos – PI – Brazil

Sebastiao\_sales@hotmail.com, leonardosousa@ufpi.edu.br

- *Abstract. Usability is a fundamental element of web survival because a system that does not have simplicity, ease and flexibility of use causes its users to stop navigating through it. Thus, the present work presents the results obtained through researches conducted with random users, seeking to collect relevant data regarding the use of E-Commerce and their respective applications for mobile devices. The conclusions obtained are based on results of tests done with twenty-five users invited to such research.*
- *Resumo. A usabilidade é um elemento fundamental de sobrevivência na web, pois um sistema que não apresenta simplicidade, facilidade e flexibilidade de uso faz com que seus usuários desistam de continuar a navegar por ele. Sendo assim, o presente trabalho apresenta os resultados obtidos através de pesquisas realizadas com usuários aleatórios, buscando coletar dados relevantes em relação ao uso do e-Commerce e suas respectivas aplicações para dispositivos móveis. As conclusões obtidas são baseadas em resultados de testes feitos com vinte e cinco usuários convidados para tal pesquisa.*

## **1. Introdução**

O mercado vem se expandindo de maneira nunca antes vista, possibilitando aos consumidores dos mais diversos segmentos, as mais diversas opções de compra de qualquer tipo de produto ou serviço, isso através de qualquer dispositivo que possua acesso à internet. Os computadores mesmo ainda sendo o principal meio de acesso quando se refere às compras online tem perdido espaço gradativamente para os *smartphones*, que para boa parte da população já é sua principal ferramenta de compra no comércio eletrônico (*e-Commerce*). (CONFEDERAÇÃO NACIONAL DE DIRIGENTES LOJISTAS, 2018)

Uma pesquisa realizada em todas as capitais pelo Serviço de Proteção ao Crédito (SPC Brasil) e pela Confederação Nacional de Dirigentes Lojistas (CNDL) mostrou que os *smartphones* já são a principal ferramenta de compra para 33% dos internautas, que costumam adquirir produtos ou serviços pela internet. De acordo com a pesquisa, o uso do dispositivo móvel para compras é ainda maior entre o público jovem (48%), pessoas das classes de faixa de renda C, D e E (38%) e mulheres (37%). O computador, seja um *desktop* ou um *notebook*, ainda é o instrumento mais usado na hora de adquirir produtos na internet, com 66% de preferência.

A usabilidade é um fator relevante não somente em *sites* de comércio eletrônico, como também em nas suas respectivas aplicações para dispositivos móveis. Atualmente existem uma vasta variedade de aplicações neste âmbito, contudo algumas não satisfazem os usuários, isso se faz decorrente de problemas de usabilidade que dificultam a interação entre o usuário e a interface da aplicação.

O presente artigo apresenta um estudo realizado com três aplicativos nacionais de *e-Commerce mobile*: Magazine Luiza, Submarino e Walmart. Este trabalho busca ilustrar o desenvolvimento e resultados das pesquisas realizadas para concretização do Trabalho de Conclusão de Curso (TCC) em Bacharelado em Sistemas de Informação, pesquisa esta que objetiva analisar a usabilidade desses três aplicativos e identificar as dificuldades encontradas pelos usuários ao interagirem com os mesmos, propondo sugestões de melhoria. Para efeitos deste estudo, os testes foram realizados com vinte e cinco pessoas, considerando um número suficiente para obter os resultados pretendidos, que de acordo com Nielsen (2006), um teste feito com pelo menos vinte pessoas, tem um grau de confiança suficientemente satisfatório para uma pesquisa de métricas de usabilidade quantitativa.

#### **2. Metodologia**

Como metodologia para o desenvolvimento do trabalho será utilizado os métodos *Cognitive Walkthrough*, ou, passeio cognitivo, e o método *think aloud* (pensar alto). Estes métodos consistem em criar cenários e etapas para serem desempenhadas por pessoas que irão interagir com a interface de um sistema (passeio cognitivo) e verbalizar aquilo que estão a pensar (pensar alto), ou seja, comentar aquilo que estão fazendo, quais as dificuldades que estão tendo e explicar porque realizaram certas ações.

De acordo com WHARTON et al. (1994), para determinar o nível de usabilidade de um *site* ou aplicativo, um ou mais especialistas em usabilidade "andam" por meio de um conjunto de tarefas de usuário mais comuns suportadas pelo *site*, uma etapa por vez.

#### **3. Dados dos Participantes**

Informações básicas de cada participante foram colhidas, cada um se encaixando em seu referido grupo de faixa etária e escolaridade.

A seguir, as informações quantitativas desses grupos:

#### **3.1. Faixa Etária**

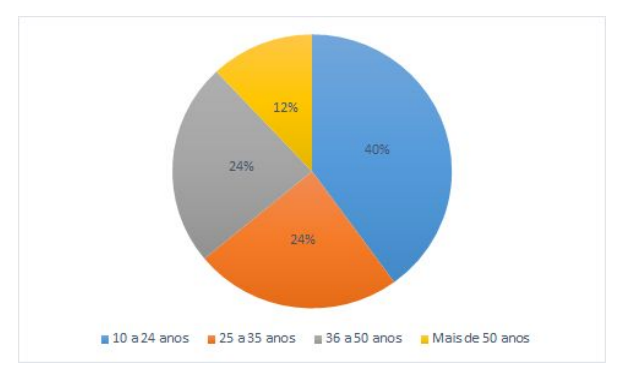

**Gráfico 1. Faixa etária dos participantes**

## **3.1. Escolaridade**

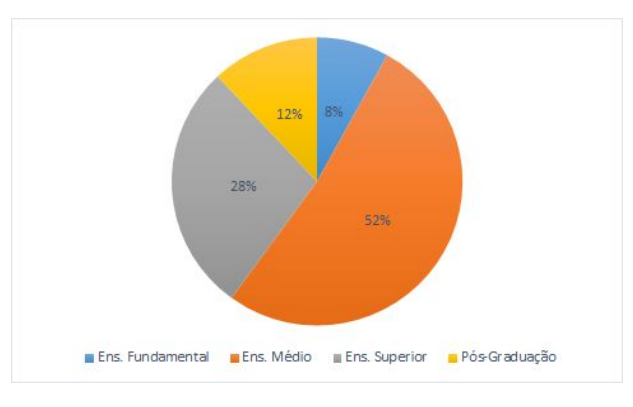

**Gráfico 2. Escolaridade dos participantes**

## **4. Resultados**

Algumas informações adicionais sobre o uso de aplicações destinadas ao *e-Commerce* foram coletadas. Estas informações estão representadas nos gráficos abaixo:

## **4.1. Utilização**

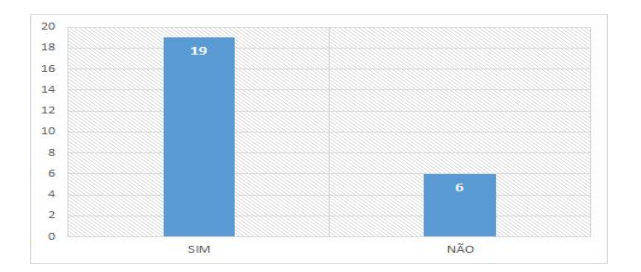

**Gráfico 3. Usuários que já utilizaram algum aplicativo de** *e-Commerce* **através do smartphone**

#### **4.2. Realização de Compras**

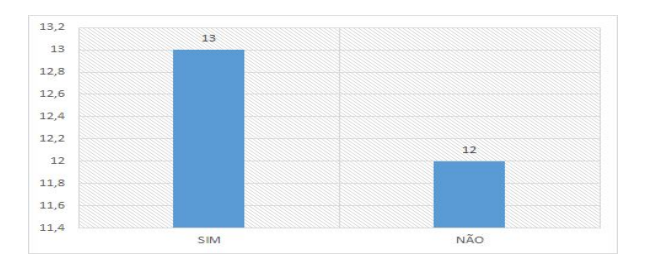

**Gráfico 4. Usuários que já realizaram alguma compra através de algum aplicativo de** *e-Commerce* **através do smartphone**

#### **4.3. Utilização dos Aplicativos Base do Estudo**

Os gráficos abaixo mostram o índice de utilização de cada aplicativo em relação aos usuários participantes da pesquisa, onde cada gráfico representa a utilização de cada aplicativo por cada usuário, na qual o cada participante respondeu se já tinha utilizado a aplicação ou não.

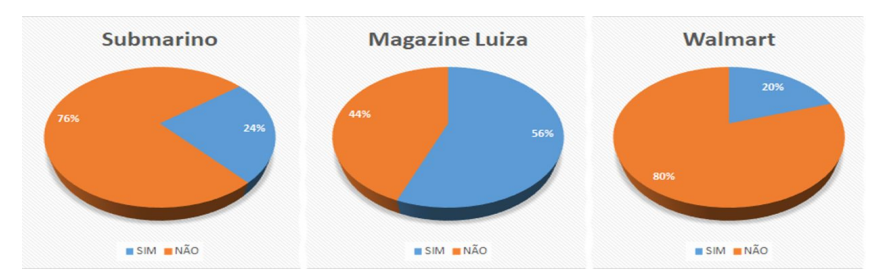

**Gráfico 5. Utilização de cada aplicativo por cada participante**

## **4.4. Etapas** *Cognitive Walkthrough***-***Think Aloud*

Os resultados a seguir foram divididos em etapas, para cada etapa são apresentados gráficos mostrando o índice de usuários que conseguiram realizá-la com sucesso e sem sucesso cada uma das referidas etapas, a seguir a descrição de cada uma das etapas que os participantes foram submetidos:

Etapa 01: Encontrar qualquer produto que tenha interesse em comprar;

Etapa 02: Simular a compra, caso tenha encontrado na etapa 01;

Etapa 03: Executar as seguintes buscas de produtos:

- Encontrar o produto: Bicicleta Gts Feel 27 Marchas Aro 29 Quadro 19 Freio A Disco, no aplicativo da Submarino.
- Encontrar o produto: Smart TV LED Curva 55 Ultra HD 4K Samsung 55MU6300 com Conversor Digital 3 HDMI 2 USB Wi-Fi Integrado, no aplicativo da Magazine Luiza.
- Encontrar o produto: Notebook 2 em 1 Inspiron 11-3168-A10 Intel Pentium, 4GB RAM, HD 500GB, Tela 11.6', Windows 10, Cinza – Dell, no aplicativo da Walmart.

Etapa 04: Simular compra do produto, caso tenha encontrado na etapa 03;

Os gráficos abaixo mostram os desempenhos dos participantes em cada uma das etapas.

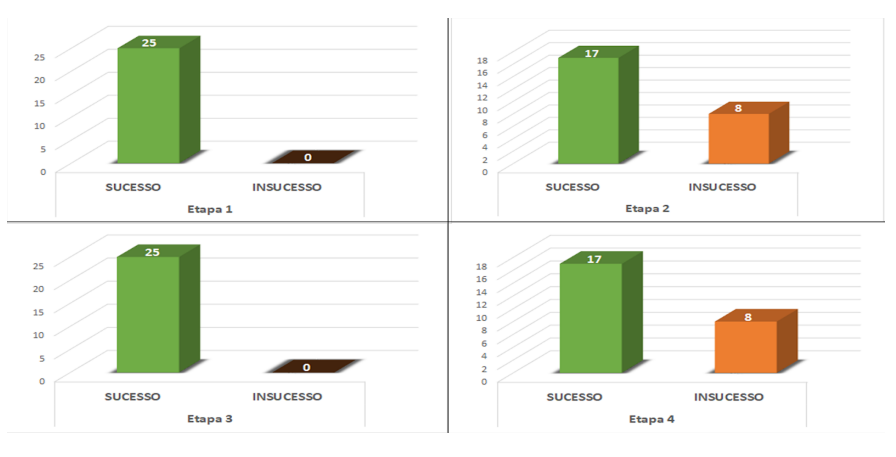

**Gráfico 6. Resultado da conclusão de cada etapa**

Pode-se observar que nas etapas 2 e 4 um número de participantes não conseguiram concluir tal etapa com sucesso, isso devido a um problema de retorno do servidor encontrado nos primeiros dias de testes no aplicativo da loja Walmart, sendo solucionado em alguns dias. A imagem a seguir mostra tal problema que persistia sempre que um participante tentava adicionar um produto ao carrinho de compras:

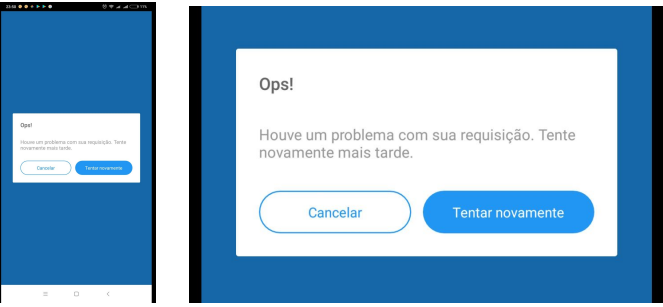

**Imagem 1. Problema encontrado no aplicativo da loja Walmart**

## **5. Pontos Positivos e Negativos**

Após todas as etapas concluídas, foram entregues aos participantes tabelas com possíveis pontos positivos e negativos para cada aplicação, dentre as opções possíveis alguns destes pontos se sobressaíram em relação aos outros, vendo que boa parte dos voluntários do teste tiveram o mesmo ponto de vista.

Nos gráficos a seguir estão os resultados que mostram esses fatores que se sobressaíram no ponto de vista de cada participante como ponto positivo e ponto negativo de cada aplicação após as etapas seguidas:

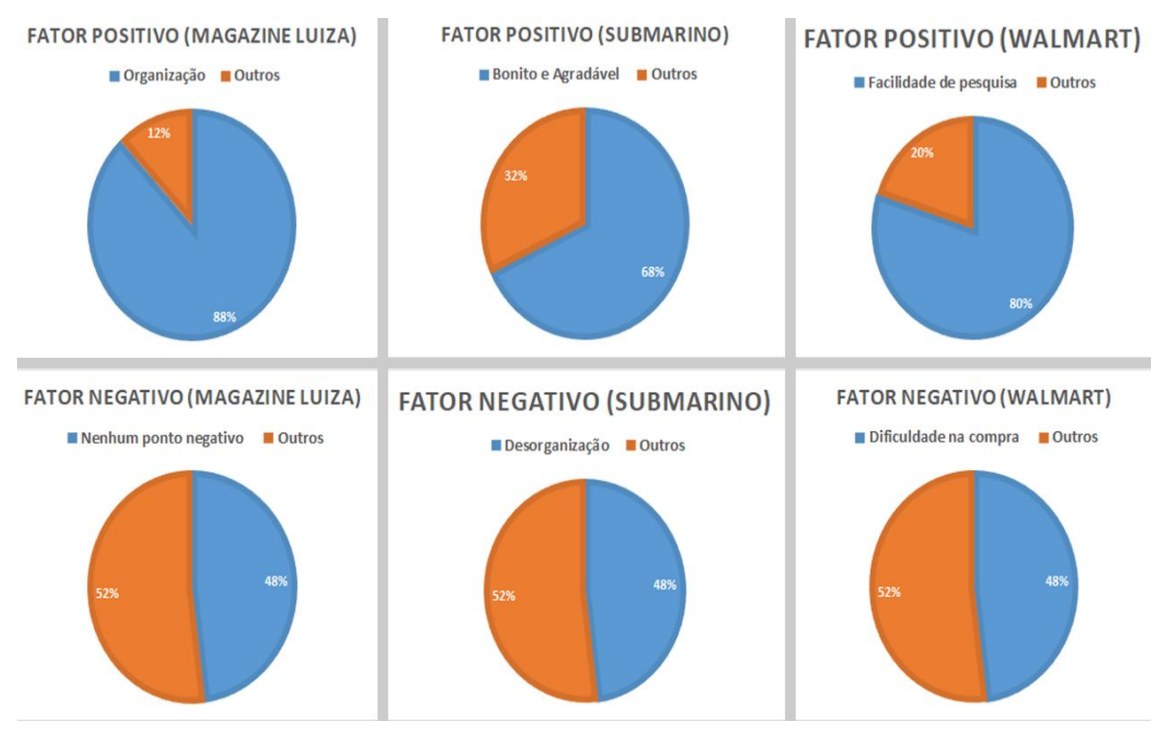

**Gráfico 7. Pontos positivos e negativos que se sobressaíram para cada aplicação**

#### **6. Conclusões**

A usabilidade mais que nunca deve estar presente em alto nível em qualquer interação homem-máquina. Esta se faz indispensável para uma boa compreensão, utilização e fidelização do usuário perante um sistema.

Os resultados apresentados neste trabalho ilustraram o quanto uma boa usabilidade pode trazer *feedbacks* positivos. Após o uso de uma determinada aplicação, uma boa usabilidade, pode causar boas sensações ao seu usuário, suprindo as necessidades e superando as expectativas de uso sendo eficiente, eficaz, fácil de aprender, de fácil memorização, sem situações indesejadas e dando ao seu usuário a sensação de satisfação fornecendo um conjunto apropriado de funções que permita aos usuários realizar todas as tarefas da maneira que desejam.

#### **7. Referências**

- CONFEDERAÇÃO NACIONAL DE DIRIGENTES LOJISTAS. Smartphone já é principal ferramenta de compra online para 33% dos internautas, aponta estudo do SPC Brasil e CNDL. Disponível em: < http://site.cndl.org.br/smartphone-ja-e-principal-ferramenta-de-compra-online-para-3 3-dos-internautas-aponta-estudo-do-spc-brasil-e-cndl/>. Acesso em: 02 de agosto de 2018.
- Cybis, Walter. Ergonomia e Usabilidade: conceitos, métodos e aplicações. São Paulo: Novatec, 2010.
- ISO 9126. Software Product Evalution: Quality characteristics and guidelines for their use. 1991.
- NNGROUP. Quantitative Studies: How Many Users to Test?. Disponível em: <https://www.nngroup.com/articles/quantitative-studies-how-many-users/>. Acesso em: 01 de agosto de 2018.
- NNGROUP. Usability 101: Introduction to Usability. Disponível em: <http://www.nngroup.com/articles/usability-101-introduction-to-usability/>. Acesso em: 28 de julho de 2018.
- Wharton, C., Rieman, J., Lewis, C., and Polson, P. (1994). The cognitive walkthrough method: A practitioner's guide. In Nielsen, J., and Mack, R. (Eds.), Usability inspection methods. New York, NY: John Wiley & Sons, Inc.

## Avaliação de Desempenho de Container Usando Banco de Dados: Pesquisa e Desafios

### Brena Santos, Erick Lima, Jederilson Luz

 $1$ Universidade Federal do Piauí Laboratório de Pesquisas Aplicadas a Sistemas Distribuídos (PASID) *{*brenamaia12, jederilson*}*@gmail.com, erick.macgregor@acad.ifma.edu.br

*Abstract. Computational virtualization is a technology that allows you to create simulations of hardware, operating systems, or network resources. One type of virtualization that is well known in this area is the Virtual Machine (VM), a software that works like a real computer, allowing the user to choose the desired specifications. There are also containers, which are virtual environments that can be used to run a desired software. Depending on the function assigned to them, containers can take up less space, with equal or even greater performance than VMs. This work proposes a research about the mentioned subjects, performing an analysis of works related to the use of containers that execute a database.*

*Resumo. A virtualizac¸ao computacional ˜ e uma tecnologia que permite criar ´* simulações de hardware, sistemas operacionais ou recursos de rede. Um tipo *de virtualizac¸ao bastante conhecido nessa ˜ area, ´ e a Virtual Machine (VM - ´ Maquina Virtual), um software que funciona como um computador real, pos- ´* sibilitando ao usuário escolher as especificações desejadas. Existem também *os containers, que sao ambientes virtuais que podem ser utilizados para execu- ˜ tar um software desejado. De acordo com a função que lhes for atribuída, os containers podem ocupar menos espac¸o, com desempenho igual ou ate mesmo ´ maior que as VMs. Este trabalho propoe uma pesquisa a respeito dos assun- ˜ tos mencionados, realizando uma analise de trabalhos relacionados ao uso de ´ containers que executam um banco de dados.*

#### 1. Introdução

A virtualização é uma tecnologia estabelecida e em expansão. Muitos aplicativos, sistemas de gerenciamento, modelos e simuladores foram criados para promover e melhorar seu desempenho. Algumas das principais vantagens da virtualização incluem flexibilidade, capacidade, poder de processamento, crescimento da demanda e eficiencia ˆ energética. No entanto, recentemente esse paradigma vem mudando a bastante tempo. Um novo modelo de virtualização do nível do sistema operacional que permite instâncias com vários espaços de usuário adquiriu apoio de grandes empresas. Esse modelo de virtualização é chamado de container [Turnbull 2014]. Containers são considerados mais leves do que máquinas virtuais (VMs). Ao contrário da virtualização, paravirtualização ou virtualização completa, os containers não exigem uma camada de emulação para serem executados. Em vez disso, eles usam o sistema operacional do host (SO) [Dua et al. 2014].

Os autores em [Mardan and Kono 2016b] investigaram o desempenho de I/O do MySQL usando containers e máquinas virtuais. Ao contrário do esperado, os containers apresentaram pior desempenho em relação a máquinas virtuais — que foram  $86\%$  melhor. Isso aconteceu porque, de acordo com a analise, o arquivo de registro no sistema ´ tem um impacto adverso no desempenho do container. Containers, ao contrário das VMs, compartilham mecanismo de registro no diário. O registro no diário pode ser um gargalo de I/O de disco em containers usando banco de dados relacionais. De acordo com esta referência, containers provavelmente devem ser evitados neste cenário. No entanto, estudos neste sentido ainda são muito limitados.

O restante deste trabalho está dividido da seguinte maneira: a seção 2 apresenta conceitos e informações a respeito da virtualização utilizando container; a seção 3 discute trabalhos relacionados a avaliação de desempenho de conteiners; e na seção 4 encontra-se a conclusão de acordo com o assunto abordado.

## 2. Virtualização de Container

A virtualização de container, diferente dos outros tipos de virtualização, exclui a necessidade de um Hypervisor que comporte as aplicações. Os containers são criados com os recursos e processos do Sistema Operacional anfitrião e tem a capacidade de criar um ambiente de execução que isola as aplicações de forma que elas entendam estar funcionando em Sistemas Operacionais(SO) independentes, quando na verdade estão compartilhando o núcleo do SO anfitrião com outros containers[Silva 2017].

O Docker é um dos containers mais populares e foi uma das primeiras ferramentas neste sentido. É um sistema de código aberto que fornece uma maneira automatizada de implantar aplicativos dentro de containers. O Docker tenta remover a dificuldade de implantar containers por seus usuários, fornecendo mecanismos para uma rápida administração. O Docker permite a criação de containers em menos de um segundo, eliminando a sobrecarga bem conhecida da inicialização de hipervisors [Fink 2014]. Esta plataforma vem sendo bastante utilizada para atender um novo paradigma arquitetural que é a Internet das Coisas [Amento et al. 2018, Hsieh et al. 2018, Morabito 2017, Niu et al. 2017].

#### 3. Trabalhos Relacionados

Esta seção apresenta alguns trabalhos relacionados que tem uma relação direta com o presente estudo.

Apenas quatro trabalhos realizaram experimentos sobre o container Docker junto a bancos de dados relacionais[Morabito 2016, Barik et al. 2016, Velásquez et al. 2018, Xavier et al. 2016]. Os autores em [Morabito 2016] avaliaram o uso de containers Docker em ambientes restritos, fornecendo uma análise de desempenho detalhada. Os autores avaliaram por meio de diferentes ferramentas de benchmark, o desempenho do Docker quando executado em um computador de placa única, no caso o Raspberry Pi (RPi2). Os resultados mostram um impacto quase insignificante da camada de virtualização de container em termos de desempenho, se comparado à execução nativa. Os autores em [Barik et al. 2016, Mardan and Kono 2016a] avaliaram o desempenho de VMs e containers simultaneamente em computadores tradicionais. Os autores exploraram as metricas, ´ como qualidade de serviço, desempenho de rede, avaliação de segurança e desempenho de arquivo IO. O resultado mostra que os containers se saem melhores em termos de qualidade de serviço e desempenho de rede em relação a virtualização. No entanto, o

container tem algumas deficiências nas áreas de segurança e isolamento, pois proporciona um isolamento de segurança mais baixo do que a virtualização. Os autores em [Velásquez et al. 2018] apresentam uma análise dos diferentes sistemas de banco de dados para armazenar as informações coletadas por uma rede de sensores sem fio. Diferentes testes são apresentados para avaliar o Fetch Time e o uso de Mebibyte em bancos de dados Relacionais (MySQL, PostgreSQL) e No-SQL (MongoDB, Couch, Neo4J). Os bancos de dados foram implantados em containers Docker. O objetivo do trabalho foi fornecer informações necessárias para a correta escolha da base de dados para esse tipo de sistemas. Os resultados indicaram que o melhor banco de dados analisados para a ingestão de dados por segundo é o PostgreSQL, mas, para a quantidade de armazenamento total, o MongoDB obteve melhor desempenho.

Diferente dos trabalhos anteriores, os autores em [Shirinbab et al. 2017] apresentam uma extensa comparação de desempenho entre o container VMware e o Docker, enquanto executa o Apache Cassandra. O Apache Cassandra lidera o banco de dados distribuído NoSQL quando se trata de plataformas de Big Data. Como linha de base para comparações, os autores avaliaram o Cassandra focando na infraestrutura física. O estudo mostrou que o Docker tinha uma sobrecarga menor em comparação com o VMware ao executar o Cassandra. O desempenho do Cassandra na infraestrutura com Docker era tão bom quanto no ambiente sem virtualização alguma.

Todos os trabalhos acima destacados utilizaram a ferramenta Docker como hospedeiro para executar algum banco de dados, exceto [Mardan and Kono 2016a]. Pôde-se verificar várias conclusões comparativas entre bancos de dados relacionais e até não relacionais. A Tabela 1 resume as comparações.

| <b>Trabalho Relacionado</b>      | <b>Métricas</b>              | <b>SGBD</b>           |  |
|----------------------------------|------------------------------|-----------------------|--|
| [Morabito 2016]                  | CPU, Memória, Rede,          | <b>MySQL</b>          |  |
|                                  | Transações em Banco de Dados |                       |  |
| [Barik et al. 2016]              | Rede, Segurança              | <b>MySQL</b>          |  |
| [Velásquez et al. 2018]          | Rede                         | MySQL, PostgreSQL,    |  |
|                                  |                              | MongoDB, Couch, Neo4J |  |
| [Shirinbab et al. 2017]          | CPU,                         | Apache Cassandra      |  |
|                                  | Transações em Banco de Dados |                       |  |
| Disk I/O<br>[Mardam et al. 2016] |                              | <b>MySQL</b>          |  |
| [Xavier et al. 2017]             | Disk I/O                     | Oracle, MySQL         |  |

**Tabela 1. Trabalhos Relacionados**

#### 4. Conclusões

De acordo com o que foi analisado, percebe-se que existem algumas circunstâncias em que os containers se saem melhor que as máquinas virtuais, entre elas, a qualidade de serviço e o desempenho da rede. No entanto, quando refere-se a segurança e isolamento, as máquinas virtuais são mais eficientes que os containers, visto que eles ainda possuem algumas deficiências nessas áreas.

Com relação ao uso de banco de dados em containers é perceptível que, com base nos estudos citados anteriormente, o MongoDB obteve o melhor desempenho quando analisada a quantidade de armazenamento total, ja o PostgreSQL pode ser considerado o ´ melhor banco ao analisar a ingestão de dados por segundo.

## **Referências**

- Amento, B., Hall, R. J., Joshi, K., and Purdy, K. H. (2018). Systems and methods for allocating and managing resources in an internet of things environment using location based focus of attention. US Patent App. 15/432,042.
- Barik, R. K., Lenka, R. K., Rao, K. R., and Ghose, D. (2016). Performance analysis of virtual machines and containers in cloud computing. In *Computing, Communication and Automation (ICCCA), 2016 International Conference on*, pages 1204–1210. IEEE.
- Dua, R., Raja, A. R., and Kakadia, D. (2014). Virtualization vs containerization to support paas. In *Cloud Engineering (IC2E), 2014 IEEE International Conference on*, pages 610–614. IEEE.
- Fink, J. (2014). Docker: a software as a service, operating system-level virtualization framework. *Code4Lib Journal*, 25:29.
- Hsieh, Y.-C., Hong, H.-J., Tsai, P.-H., Wang, Y.-R., Zhu, Q., Uddin, M. Y. S., Venkatasubramanian, N., and Hsu, C.-H. (2018). Managed edge computing on internet-of-things devices for smart city applications. In *NOMS 2018-2018 IEEE/IFIP Network Operations and Management Symposium*, pages 1–2. IEEE.
- Mardan, A. and Kono, K. (2016a). Containers or hypervisors, which is better for database consolidation?
- Mardan, A. A. A. and Kono, K. (2016b). Containers or hypervisors: Which is better for database consolidation? In *2016 IEEE International Conference on Cloud Computing Technology and Science (CloudCom)*, pages 564–571.
- Morabito, R. (2016). A performance evaluation of container technologies on internet of things devices. In *Computer Communications Workshops (INFOCOM WKSHPS), 2016 IEEE Conference on*, pages 999–1000. IEEE.
- Morabito, R. (2017). Virtualization on internet of things edge devices with container technologies: a performance evaluation. *IEEE Access*, 5:8835–8850.
- Niu, M., Cheng, B., Zhai, Z., Feng, Y., and Chen, J. (2017). Poster: Docker-based selforganizing iot services architecture for smarthome. In *Proceedings of the 15th Annual International Conference on Mobile Systems, Applications, and Services*, pages 153– 153. ACM.
- Shirinbab, S., Lundberg, L., and Casalicchio, E. (2017). Performance evaluation of container and virtual machine running cassandra workload. In *Cloud Computing Technologies and Applications (CloudTech), 2017 3rd International Conference of*, pages 1–8. IEEE.
- Silva, A. C. (2017). Virtualização: um estudo sobre conceitos e técnicas.
- Turnbull, J. (2014). *The Docker Book: Containerization is the new virtualization*. James Turnbull.
- Velásquez, W., Munoz-Arcentales, A., and Rodriguez, J. S. (2018). A case study: Ingestion analysis of wsn data in databases using docker. In *2018 1st International*

*Conference on Computer Applications & Information Security (ICCAIS)*, pages 1–6. IEEE.

Xavier, M. G., Israel C. De Oliveira, F. D. R., Robson D. Dos Passos, K. J. M., and Rose, C. A. F. D. (2016). Containers or hypervisors, which is better for database consolidation?

## **Implantação de gerência de projetos em fábricas de software com auxílio do MPS-BR Nível G**

**Raphael Rodrigues Hazin, Washington Henrique Carvalho Almeida, Luciano de Aguiar Monteiro, Anderson Cavalcanti de Lima**

Centro de Estudos e Sistemas Avançados do Recife (C.E.S.A.R)

#### Recife, PE – Brazil

{raphaelhazin,washington.hc.almeida,lucianoaguiarthe,andclima}@gmail.c om

*Abstract. The deployment of project management in software factories is not the easiest activities especially when we are talking about the high demands that the market drives. The company has matured and ends up realizing they need to manage their projects somehow. To get a head start on projects Manages the article drives the use of MPS-BR, which is proposed to manage existing processes in a software house model. The present paper will be aimed at exploring the best practices for deploying and manages projects in a company that has no maturity.*

*Keywords: MPS-BR, Software House, Project Management*

*Resumo. A implantação de Gerência de projetos em fábricas de software não é uma das atividades mais fáceis, principalmente quando estamos falando das altas demandas que o mercado impulsiona. As empresas vêm amadurecendo e acabam percebendo que precisam gerenciar seus projetos de alguma forma. Para dar o passo inicial em Gerência de Projetos, o artigo impulsiona o uso do MPS-BR, que é um modelo proposto para gerência de processos existentes em uma Software House*<sup>1</sup> *. O Presente artigo tem como objetivo principal explorar as boas práticas para a implantação de gerencia de projetos em uma empresa sem nenhuma maturidade no assunto.*

*Palavras Chaves: MPS-BR, Gerência de Projetos, Fábrica de Software.*

## **1. Introdução**

<u> 1989 - Johann Barn, mars ann an t-Amhain an t-Amhain an t-Amhain an t-Amhain an t-Amhain an t-Amhain an t-Amh</u>

O ramo da Engenharia de Software tem crescido muito no decorrer dos anos, gerando assim mais oportunidades para os profissionais da área. Tendo em vista este crescimento

 $1$  Empresa ou organização que se dedica a construir software

e a gama de informações geradas, temos como grave problema a falta de gerenciamento das informações. Essa problema acaba gerando caos nos projetos de uma empresa [Pressman 2016].

Desenvolvido pelo SOFTEX o MPS-BR é um modelo de maturidade de processo que tem como finalidade aperfeiçoar em níveis um processo de gestão e otimização de boas práticas para engenharia de software [SOFTEX 2016]. Especificamente, o artigo propõe instalar uma gestão inicial de projetos através do nível "G" do modelo, que seria o estado inicial da melhoria do processo. Para demonstrar como chegar ao nível G do MPS-BR, este trabalho estudará cada um dos pré-requisitos citando exemplos de como evidenciá-los em linha de produção.

O MPS-BR passou a ser o modelo mais utilizado no mercado nacional devido ao seu menor custo de implantação e por sua similaridade quanto ao tradicional modelo CMMI [De Fátima et al. [S.d.]]. Na proporção que a empresa vai adquirindo mais experiência a evolução da mesma se torna iminente perante aos níveis do modelo brasileiro.

Geralmente as empresas têm o domínio técnico das tecnologias, tem a mão de obra especializada, mas não possui controle do que será entregue e a que custo. De acordo com Franco Nelson gerente de qualidade do SOFTEX<sup>2</sup> "O propósito do processo GPR<sup>3</sup> é estabelecer planos que definem as atividades recursos e responsabilidades do projeto bem como em como prover informações sobre o seu andamento que permitam a realização de correções quando houver desvios significativos".

Este artigo encontra-se organizado da maneira que se segue: o item dois explana sobre processos de software de uma organização, o item três define um roteiro para a implantação da gestão de projetos e por fim as conclusões e considerações finais.

#### **2. Processos de Software**

<u> 1989 - Johann Barn, mars ann an t-Amhain an t-Amhain an t-Amhain an t-Amhain an t-Amhain an t-Amhain an t-Amh</u>

A definição de processo é dada por qualquer conjunto sequencial de ações repetitivas que objetivam atingir um propósito. Um processo pode ser utilizado para criar, inventar produzir, transformar, controlar, manter e usar [Sommerville 2011].

Em uma linha de produção tradicional temos diversas etapas para a obtenção de um resultado, setores de qualidade, execução e gestão andam em paralelo executando o seu trabalho. Em um processo de construção de um software não é diferente, devemos apenas adaptar para uma linha de criação o que se faz necessário.

Segundo [Pressman 2016], a engenharia de software abrange um processo, um conjunto de métodos (práticas) e um leque de ferramentas que possibilitam aos profissionais desenvolverem software de altíssima qualidade, conforme figura 1.

 $^{\text{2}}$  Associação para Promoção da Excelência do Software Brasileiro (Softex) executa

 $3$  Sigla utilizada para definir os requisitos de Gerência de Projetos

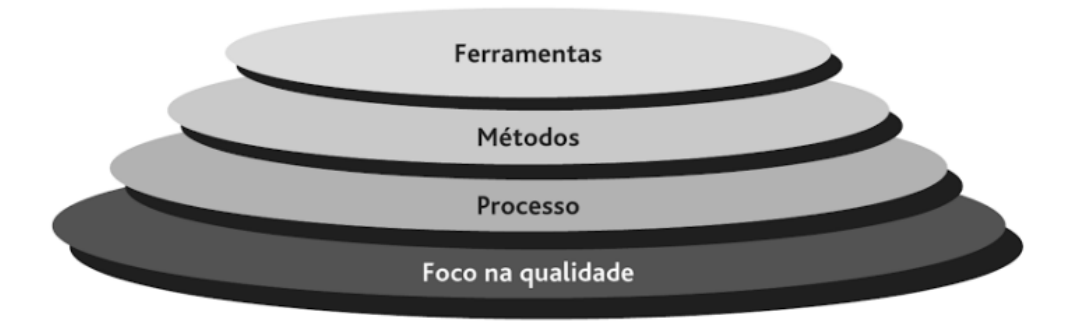

**Figura 1 - Camadas da engenharia de software** [Pressman 2016]

O Software não é nada mais nada menos do que uma sequência lógica de instruções a serem seguidas/executas em uma máquina. O software não se limita apenas ao conteúdo lógico, mas também aos seus manuais e artefatos a eles ligados [Sommerville 2011]. O software para bens contábeis e financeiros é considerado um bem capital. Por isso a engenharia de software é uma disciplina importante e a gerência dos projetos de software se tornam tão essências para a medição e aferição de qualidade e custos.

## **3. Roteiro para melhoria**

Segundo o guia do MPS-BR em relação ao nível G – Parcialmente gerenciado, descreve o seguinte: "O propósito do processo Gerência de Projetos é estabelecer e manter planos que definam as atividades, recursos e responsabilidades do projeto, bem como prover informações sobre o andamento do projeto que permitam a realização de correções quando houver desvios significativos no desempenho do projeto".

O Modelo MPS-BR em sua implantação inicial nomeia como "GPRs" o checklist a ser seguido para a implantação do gerenciamento de projetos. Em seu primeiro nível existe um checklist com as 19 GPRs, onde todos devem ser seguidos para se considerar um projeto parcialmente gerenciado. Mesmo sendo uma ordem crescente as GPRS não estão organizadas em uma sequência lógica.

É fundamental o entendimento holístico de todos os requisitos para este nível inicial de evolução, e depois realizado um checklist de validação com todas as GPRs para saber se todas foram atendidas. Abaixo segue o detalhamento de cada GPR e a maneira de como evidenciá-la em seu projeto:

## **GPR 1. O escopo do trabalho para o projeto é definido**

Esta GPR tem como objetivo principal definir o escopo principal do projeto, evidenciando assim que o mesmo foi planejado e definido. Exibir informações como Macro Requisitos no plano do projeto na sua seção escopo atende bem esta GPR.

## **GPR 2. As tarefas e os produtos de trabalho do projeto são dimensionados utilizando métodos apropriados**

Deve-se procurar evidenciar que o projeto foi estimado e em termos qualitativos se enxerga a sua viabilidade perante aos recursos disponíveis. Estas informações poderão ser encontradas próximas à seção dos requisitos onde cada Macro Requisito poderá ser evidenciado.

#### **GPR 3. O Modelo e as fases do ciclo de vida do projeto são definidos**

Fica claro com o atendimento da GPR os marcos principais do projeto com suas respectivas datas. Informações como prazos estabelecidos entre fases, seu início e encerramento são evidenciados com este requisito. Essa informação seria como um plano de gerenciamento de tempo, mas em uma versão mais objetiva.

### **GPR 4. O Esforço e o Custo para a Execução das tarefas e dos produtos do trabalho são estimados com base em dados históricos ou referencias técnicas**

Esta GPR complementa a GPR2, onde é realizada a indicação de como obter as informações de estimativa usando a opinião do especialista como principal base ou até mesmo dados históricos de projetos semelhantes anteriormente executados.

#### **GPR 5. O Orçamento e o Cronograma do projeto, incluindo a definição de marcos e pontos de controle, são estabelecidos e mantidos**

A GPR visa complementar o plano de gestão do tempo anteriormente criado anteriormente na GPR 3, nesta fase fica a critério do responsável complementar o plano já existente ou detalhar em uma outra seção informações como: Marcos, Data de Início, Data de Término, Datas para reuniões de acompanhamento dentre outras necessidades ao decorrer do projeto.

#### **GPR 6. Os Riscos do projeto são identificados e o seu impacto, probabilidade de ocorrência e prioridade de tratamento são determinadas e documentadas**

Faz-se necessário a criação de um pequeno plano de riscos, no qual qualquer dado/informação que impacte no projeto em algum sentido, o mesmo deverá ser previsto.

Para cada linha do registro devem-se colocar informações como: ID para o risco para uma fácil identificação, Impacto de o Risco acontecer no projeto, probabilidade do risco acontecer no projeto e caso ocorra qual seria a prioridade de tratamento do risco identificado, conforme Tabela 1.

| ID | Risco                                                                                            | Probabilidade de<br>Ocorrência | Impacto | Prioridade de<br>Tratamento |
|----|--------------------------------------------------------------------------------------------------|--------------------------------|---------|-----------------------------|
|    | Um computador de um<br>membro da Equipe de<br>Desenvolvimento para de<br>funcionar corretamente. | Baixo                          | Médio   | Médio                       |

**Tabela 1 - Exemplo de uma linha dos registros dos riscos**

Faz-se necessário o acompanhamento destes riscos, sendo assim evidenciadas as datas dos acompanhamentos. Pode ser efetuado o registro na mesma página dos riscos, apenas registrando a data de checagem.

## **GPR 7. Os Recursos humanos para o projeto são planejados considerando o perfil e o conhecimento necessários para executá-lo**

Deve-se criar um plano de Recursos Humanos detalhando as informações de cada membro da equipe e em anexo documentos que comprovem estas técnicas. O Currículo dos integrantes com níveis de escolaridade e cursos de aperfeiçoamento evidenciam este requisito.

O Objetivo da GPR é validar se todos os integrantes da equipe do projeto estão aptos para a execução das tarefas, e se realmente foram planejados para o projeto em questão. Caso se identifique alguma irregularidade com algum membro, um treinamento interno com algum integrante mais sênior poderá ser realizado, capacitando o recurso deficiente.

#### **GPR 8. Os recursos e o ambiente de trabalho necessário para executar o projeto são planejados**

Este requisito visa detalhar todas as informações inerentes as ferramentas a serem utilizadas no projeto. Informações como: máquinas, softwares e complementos são detalhados com informações de configurações e de versões. Garantir que os recursos necessários sejam utilizados no projeto evidenciando-os através deste processo.

Poderá ser identificada através de um documento em anexo ao plano de projeto ou até mesmo uma seção dentro do próprio detalhando estas informações.

## **GPR 9. Os dados relevantes do projeto são identificados e planejados quanto à forma de coleta, armazenamento e distribuição. Um mecanismo é estabelecido para acessá-los, incluindo, se pertinente, questões de privacidade e segurança**

O Modo de obtenção das informações do projeto é especificada nesta seção. É nela que dados como obtenção de informações ligadas ao projeto serão obtidas. Documentos sigilosos como informações de proventos de funcionários, carga horária e bonificações, são documentos que não podem ser abertos para qualquer pessoa ter acesso.

Sendo assim se faz necessário um controle de acesso limitando estes acessos. As informações de como obter as informações do projeto e quem terá acesso será informada nesta área.

## **GPR 10. Um plano geral para a execução do projeto é estabelecido com a integração de planos específicos**

Este item apenas calcifica a ideia de possuir um plano de projeto integrando todos os outros planos. Os planos gerados através das GPR'S estão contidos neste documento, e informações como documentos anexos também se fazem presente dentro do documento.

A GPR visa integrar todos os planos dentro de um só plano, sendo assim um documento principal para consulta e atualizações das informações inerentes ao projeto. Nada impede da criação de planos separados, mas, apenas, aconselha-se a união de todos os planos como um só por referenciarem o mesmo projeto no final. A centralização é uma maneira de organizar para até servir como base conhecimento para projetos posteriores.

#### **GPR 11. A viabilidade de atingir as metas do projeto é explicitamente avaliada considerando restrições e recursos disponíveis. Se necessário, ajustes são realizados**

É a fase inicial do projeto onde se executa um estudo de viabilidade do projeto. É importante o estudo e alinhamento do patrocinador do projeto, quanto aos resultados a serem recebidos. A Aprovação de ambas as partes são importantes para o sucesso do projeto.

Alinhamento como o que vai ser feito e o que se está sendo esperado são informações importantes a serem documentadas nesta sessão explicitamente. É importante anexar ou criar uma seção com o aceite do patrocinador e do responsável pelo projeto para não haver surpresas futuras.

### **GPR 12. O Plano do Projeto é revisado com todos os interessados e o compromisso com ele é obtido e mantido**

Esta GPR trata mais especificamente da equipe executora do projeto. Seria a explicação do que é o projeto e um detalhamento de como ele será concluído. Nesta seção se faz um alinhamento com a explicação do Responsável pelo projeto.

Com essa reunião o projeto é validado, e o aceite é dado pelo restante da equipe, sendo assim não tendo mais nenhum impeditivo para a sua execução. Nessa reunião poderão existir questionamentos da viabilidade do projeto que são naturais. Caso seja relevante deveram ser passadas para o patrocinador e assim analisadas.

Em termos de comprovação deste requisito, a inclusão de uma seção no plano do projeto com um aceite da equipe do projeto, firmando assim em ambas as partes a aceitação e comprometimento para com o que se espera do projeto.

### **GPR 13. O escopo, as tarefas, as estimativas, o orçamento e o cronograma do projeto são monitorados em relação ao planejado**

A GPR trata de uma ação a ser tomada no grupo de processos "Monitoramento e Controle". Especificamente, faz-se uma análise de como o projeto está sendo executado. Reuniões de Status, registro de problemas encontrados e alterações feitas são evidenciados nesta seção. No plano de projeto uma seção com o descritivo das alterações ocorridas no projeto e os seus respectivos responsáveis são descritos.

#### **GPR 14. Os recursos materiais e humanos bem como os dados relevantes do projeto são monitorados em relação ao planejado**

Mais uma subetapa no grupo de processos "Monitoramento e controle". Esta seção, especificamente, trata dos recursos humanos e dos dados do projeto. Com o mesmo raciocínio da GPR anterior, pode-se utilizar a mesma seção de registro de problemas para evidenciar casos e alterações dos recursos do projeto. Alterações de dados e informações inerentes ao projeto também podem ser descritos nesta seção.

#### **GPR 15. Os riscos são monitorados em relação ao planejado.**

Esta GPR mais especificamente trata o monitoramento de riscos no projeto. Os riscos anteriormente identificados e planejados agora são monitorados nesta seção. O Acompanhamento deles se torna indispensável para o sucesso do projeto, até por que, um risco não monitorado poderá causar um grande impacto negativo no decorrer do projeto.

Os riscos devem ser monitorados periodicamente sendo assim registrados os seus monitoramentos. Esta GPR exige que seja feito o registro identificando se o risco foi monitorado. Na seção onde foi criada a lista dos riscos pode-se registrar o seu monitoramento.

## **GPR 16. O Envolvimento das partes interessadas no projeto é planejado monitorado e mantido.**

Um registro ou ata em reuniões de Status com os principais envolvidos satisfazem esta GPR. Este registro poderá ser anexado ao plano de projeto ou até mesmo estar dentro do corpo do documento.

## **GPR 17. Revisões são realizadas em marcos do projeto e conforme estabelecido no planejado**

É necessário que em cada marco do projeto se obtenha uma reunião de revisão do produto do projeto. Essa reunião quando realizada com intervalos menores de tempo, se torna mais eficaz, até por que dependendo das alterações encontradas no escopo do produto, as mesmas poderão ser realizadas a tempo. Caso seja necessário, algumas vezes até se identifica algum novo projeto nestas reuniões.

Como está GPR trata de mais uma reunião de Status, sendo este em uma das entregas, também é obtida as assinaturas dos interessados provando que houve participações nesta fase, e até mesmo evidenciando opiniões ou críticas a respeito do produto do projeto.

#### **GPR 18. Registros de problemas identificados e o resultado da análise de questões pertinentes, incluindo dependências críticas, são estabelecidos e tratados com as partes interessadas**

Após encontros de marcos/interações, são identificadas algumas questões que poderão ou não ser críticas. Envolver os principais interessados nesta fase é interessante para tomada de decisões do projeto, sendo estas em marcos futuros, ou até mesmo novos projetos. Os registros dos problemas encontrados nesta fase são evidenciados no próprio plano de projeto.

## **GPR 19. Ações para corrigir desvios em relação ao planejado e para prevenir a repetição dos problemas identificados são estabelecidas, implementadas e acompanhadas até a sua conclusão**

Registros dos problemas, reunião pós-marco/projeto entre a equipe do projeto, e ações/medidas futuras são estabelecidas. É importante salientar que os registros dos problemas ocorridos poderão servir de entrada para projetos futuros. Podemos chamar de "Base de conhecimento", que é o local onde será concentrada toda a massa de informações.

## **4. Considerações Finais**

Foi vivenciada através de vários estudos e da pesquisa realizada documentada nesse trabalho que a implantação de gerência de projetos é uma questão importante para a melhoria na gestão do desenvolvimento de software. Mesmo em estágio inicial como o artigo propõe, a empresa passa de um estado ad-hoc para o estado parcialmente gerenciado.

O roteiro apresentando traça uma guia para uma implantação de gestão em projetos, estágio onde se tem a gerência dos projetos com elementos mínimos necessários. A utilização de conceitos e métricas para monitoramento e controle de recursos são pilares para uma boa gestão e governança corporativa.

Neste modelo inicial, já temos o domínio sobre algumas áreas de conhecimento como: Escopo, Tempo, Custo, Qualidade, Recursos Humanos, Riscos e Comunicações. A adoção de melhorias de processos são um diferencial competitivo para as empresas que buscam a sua sobrevivência em um mercado cada vez mais competitivo.

#### **5. Referências**

De Fátima, J., Ligia, F. and Pestili, C. ([S.d.]). CMMI e MPS.BR: Um Estudo Comparativo CMMI and MPS.BR: A Comparative Study.

Eustaquio, A. and Junior, B. (2014). Gerenciamento de Escopo na Gestão de Projetos.

Revista Especialize On-line IPOG, v. 1, n. 2009.

- Franco Nelson, Modelo MPS de Software permite a melhoria contínua da Gerência de Projetos. Olinda: SOFTEX Online, 20 set, 2014. Disponível em: < http://www.softex.br/modelo-mps-de-software-permite-a-melhoria-continua-dagerencia-de-projetos/>. Acesso em: 20 set. 2016.
- Pressman, R. S. (2016). Software engineering : a practitioner's approach. 9a ed. New York: Higher Education.
- SOFTEX (2016). MPS.BR Melhoria de Processo do Software Brasileiro Guia Geral MPS de Software. p. 57.
- Sommerville, I. (2011). Software Engineering. 9a. ed. São Paulo.
- Standish Group, The Standish Group Report CHAOS. Olinda: SOFTEX Online, 20 set, 2016. Disponível em: < http://www.projectsmart.co.uk/docs/chaos-report.pdf. Acesso em: 20 set. 2017.

# **UMA AVALIÇÃO DE SEGURANÇA SOBRE INTERNET DAS COISAS – IOT**

### **Jonnys C. L. Ferreira¹**

<sup>1</sup>Campus Jaicós - Universidade Federal do Piauí ( UFPI ) – CEAD Rua Deputado Constâncio Carvalho, 264 – Centro – Jaicós- PI

#### jonnys-12@hotmail.com

*Abstract*. The advance of the Internet and the need to connect everything around us, has arisen the Internet of Things. Where its main characteristic is the physical representation of any "thing" in the virtual. From the onset of IoT there was a concern for security and privacy. The main focus of this work is to analyze the main threats and evaluate the main methods to mitigate the vulnerability to IoT. The methodology used was based on a bibliographic review of articles, books, documentaries and news. The results demonstrate a lack of architecture, communication and creation standards, coupled with a lack of user knowledge.

**Resumo:** O avanço da Internet e a necessidade de conectar tudo a nosso redor, surgiu a *Internet of Things*. Onde sua principal característica é a representação física de qualquer "coisa" no virtual. A partir do surgimento da IoT houve uma preocupação com a segurança e privacidade. Sendo o principal foco desse trabalho apresentar uma analise das principais ameaças e avaliar os principais métodos para mitigar as vulnerabilidades para IoT. A metodologia utilizada foi baseada em uma revisão bibliográfica de artigos, livros, documentários e notícias. Os resultados demonstraram uma falta de padrão de arquitetura, comunicação e criação, aliada a uma falta de conhecimento do usuário.

#### **1. INTRODUÇÃO**

Com a necessidade no mundo atual de conectar tudo e todos à Internet, abriu caminho para o surgimento de novas tecnologias, como a Internet das Coisas ou *Internet of Things* (IoT), que pode ser interpretado como a conexão das "coisas físicas", tais como sensores, atuadores, eletrodomésticos, celulares, carros e motos, brinquedos, até móveis e máquinas industriais.

Para Jara (2014) IoT pode ser entendida como uma extensão da *Internet*, conectando tudo que se pode imaginar, sendo composta por objetos inteligentes, que são ferramentas de pequeno porte físico e com capacidades de memória, energia e de comunicação limitada.

Segundo Garther (2015) até 2020 serão mais 20,8 bilhões de objetos conectados e em uso. Com a utilização da IoT podemos coletar, enviar e armazenar dados em serviços de nuvem, facilitando o acesso em qualquer local, a qualquer momento de forma integrada ao nosso cotidiano, podendo utilizar dessas informações geradas do nosso cotidiano em nosso favor.

Para a Gemalto (2016) a IoT somente atingirá a plena aceitação quando os usuários poderem confiar em seus dispositivos conectados estão seguros e sua privacidade garantida.

IoT requer soluções de seguranças voltadas exclusivamente para ela, segundo Karlof e Wagner (2003) já existem soluções de segurança para ataques externo aplicado em IoT que atende satisfatoriamente, porém para ataques tipo interno que ocorre de dentro para fora do ambiente IoT ainda não há um solução adequada que possa ser aplicada em IoT

Sendo assim é importante a compreensão do uso e dos impactos com foco na preservação da privacidade, confidencialidade e segurança dos dados. O presente trabalho consiste na analise de segurança e dos incidentes relacionados a ataques aos dispositivos IoT e como formas de mitigar esses incidentes A metodologia desse artigo foi baseada em uma revisão bibiográfica de livros, documentário e notícias.

#### **2. PADRONIZAÇÃO**

A padronização em Iot ainda é um grande desafio a ser superado pelos desenvolvedores, já que, existe uma enorme gama de dispositivos que utilizam os mais diferentes padrões de comunicação, inclusive próprios, conhecidos como padrões fechados.

Para Ovum (2017) todos querem um padrão, mas ao mesmo tempo buscam que o seu padrão seja o dominante levando ao um mercado fragmentado. Fazer com que os diferentes padrões possam comunicar entre si, levou a criação de várias organizações com esse intuito, um exemplo é a *Open Connectivity Foundation* – OCF, que reuni mais de 40 organizações, incluindo IBM e Google.

A OCF está criando uma especificação de código aberto na camada de aplicação para que quaisquer dispositivos possam se comunicar. Além da OCF ainda existe IEEE, IIC – *Industrial Internet Consortium*, oneM2M, dentre outras, cada uma buscando regulamentar um padrão de criação, comunicação, armazenamento e segurança.

No entanto a padronização é ainda um dos desafios que devem ser superados, por ser uma tecnologia recente e ainda no início da sua utilização muitas coisa ainda precisa ser compreendidas e ajustadas no decorrer do tempo de uso.

#### **3. SEGURANÇA**

De acordo com o relatório da ISTR - *Internet Security Threat Report* da Symantec (2018) é criada mais de um milhão de novas instâncias de *malweres* por dia, isso somado a falta de consciência dos usuários de não proteger seus dados e dispositivos estima que até 2021 sejam gastos US\$ 6 trilhões com cibercrime.

Os dispositivos conectados na *Internet* poderão servir como auxilio a nossas vidas e também vetor para novas formas ataques. Pensando em melhorar a segurança dos dispositivos IoT a ENISA - *European Network and Information Security Agency* publicou no final 2017 uma série de recomendações relativas a segurança de redes dos dispositivos IoT. Outro preocupado com a segurança é o NIST - *National Intitute of Standards and Technology*, onde foi criado um grupo para certificações dos dispositivos IoT.

Há que se considerar que muitas das empresas pouco se preocupam com a segurança e atualização de firmware durante sua vida útil, Gemalto (2016). Na produção de insumos em geral muito dos fabricantes incorporam dispositivos de várias origens e que desconhecem parte da arquitetura, dificultando a correção de falhas.

Outro fato que deve se considerar para a segurança dos dispositivos IoT são os "bugs", erro na geração do código fonte, quando ele ocorre o sistema pode ficar vulnerável, passível de ser violado, e todo sistema ficar exposto. Um exemplo de um "bug" foi relatado pela revista Wired (2015) com um Jeep Cherokee, onde um erro no código deixou todo sistema exposto a um ataque, inclusive remoto, até mesmo itens sensíveis como freios, direção e aceleração ficaram expostos.

Do outro lado estão os usuários que têm pouco ou nenhum conhecimento de segurança ou de boas práticas, tornando os menos exigentes em segurança. Atualmente a OWASP - *Open Web Application Security Project* vem reunindo esforços para promover a segurança IoT, onde tem finalidade auxiliar desenvolvedores, fabricantes e usuários em geral a compreender melhor os problemas relacionados à segurança nas tecnologias IoT.

#### **4. PRIVACIDADE**

Para Miorandi (2012) a privacidade é uma das principais preocupações éticas dos usuários e um limitador da implementação da IoT. Muito dos dados coletados pelas *Smart Home* ou *Smart Health Care* são armazenados em nuvem, onde o acesso deve ser restrito somente a pessoa com autorização de acesso.

A preocupação com a privacidade aumentou após vazamentos de dados sigilosos praticados pelas WikiLeaks e por Edward Snowden na qual ficou comprovado a espionagem maciça do Estados Unidos sobre seus cidadãos e de outros países. No Brasil existe uma Lei que regulamenta o acesso a dados pessoais, é a Lei 13.709/18, que garante os direitos constitucionais de privacidade, intimidade, honra e imagem, que somente pode ser quebrado sobre ordem judicial.

Obsevamos que privacidade dos dados pessoais é uma tarefa complexa ao levar em conta o que está na grande rede mundial de computadores. Apesar de poder ser tarde para impedir que nossos dados caia em mãos erradas, pelo fato de nossos dados já não estão mais sobre nosso total domínio, mas ainda sim podemos cobrar do serviços de armazenamentos que se esforce mais para mantê-los seguros.

#### **5. ATAQUES A DISPOSITIVOS IOT**

Com a popularização dos dispositivos IoT é crescente o relato de ataques sofrido por esses dispositivos. O que é natural de se ocorrer, pois é uma tecnologia nova, sem padronização e muito popular.

Levando em consideração a isso tudo ainda temos que levar em conta o usuário que muitas vezes não se atenta a questões de segurança de seus dispositivos, facilitando a ação de criminosos e deixando seus dispositivos vulneráveis..

#### **5.1 ATAQUES DDOS**

Os maiores ataques DDOS da história foi realizado através de câmeras de segurança e gravadores de vídeo (DVR) que estavam vulneráveis, Perry (2017). De acordo com relatório *State of the Internet/Security* (2018) revela que 43% da tentativa de login a *webpages* era maliciosos, isso somente sobre a rede da Akamai. Isso demonstra que os criminosos sempre estão na busca de vulnerabilidade.

Para a CERT.br (2018) somente em 2017 foram realizado cerca de 220.188 ataques a dispositivos esteve relacionado a ataque de negação de serviço. Esse número é quatro vezes superior ao de 2016, que totalizaram 60.432. Os números demonstram que com a chegada da Internet das Coisas pode ser uma enorme dor de cabeça para empresas que não aplicam políticas de segurança no desenvolvimento e na vida útil de seus produtos.

#### **5.2 BOTNET MIRAI**

É um software que infecta dispositivos IoT, cujo seu objetivo desse *malware* é infectar roteadores e câmeras de segurança para ser utilizado em um futuro ataque DDOS. De acordo com Perry (2017) o *botnet* Mirai foi responsável pelo um dos maiores ataques DDOS da história, que atingiram blog *KrebsOnSecurity* e o provedor Dyn.

O Mirai hoje existem umas centenas, até milhares, de variações cada uma com um modulo novo, deixando mais poderoso e a solução definitiva fica a cada dia mais distante, Perry (2017).

#### **5.3 BOTNET BRICKERBOT**

Seu uso foi visto pela primeira vez quando pesquisadores da Redware (2017) estavam sofrendo ataque de PDOS em seu *honeypot*, o ataque teve duração de quatro dias e foram registradas 1.895 tentativas.

O *botnet* BrickBot utiliza da força bruta, *brute force*, no protocolo Telnet para pode comprometer o dispositivo IoT. Esse *malware* destina a atacar dispositivos que contém Linux e que executam o Busybox *toolkit.* O dispositivo depois de infectado o BrickerBot começa a embaralhar a memória e desabilita do TCP *timestamp*. Ainda é possível verificar que o bot tenta limpar a regras da tabela NAT e f*irewall* e adiciona regras novas para facilitar seu funcionamento, dentre elas, regras para eliminar todos os pacotes de saída. O *malware* ainda tenta limpar todo código de funcionamento, deixando o dispositivo IoT inutilizável.

#### **5.4 MINERAÇÃO DE CRIPTOMOEDAS - CRYPTOJACKING**

A *cryptojacking*, significa oferecer grande quantidade de processamento computacional para realizar somas contábeis e de registro das transações que são gravadas no arquivo público da moeda, conhecido como *blockchain*. Esse registro é importante para não permitir o reuso da moeda.

Pesquisa realizada pela Avast (2018) mostra que é preciso um exercito de 15.8 mil dispositivos para gerar UU\$ 1 mil em moedas de Monero durante quatro dias. A Avast (2018), demonstrou no Mobile Word Congress de 2018 que somente na cidade de Barcelona na Espanha existem cerca de 58 mil dispositivos IoT vulneráveis e que se fossem utilizado naquele momento poderia gerar cerca UU\$ 3.600 durante a realização do congresso.

Ainda nesse congresso foi apresentada uma nova versão do *botnet* Mirai para mineração de criptomoedas. Segundo os dados da 23ª edição do *Internet Security Threat Report* –ISTR (2018), da Symantec, que em 2017 houve um aumento de 8.500% de *malware* tipo Cryptojacking.

#### **5.5 BOTS DE SPAM**

Dentre uma das práticas criminosas que IoT está sendo utilizada é o envio massivo de e-mail, chamado de *spam*. Os *spammers* viram a grande disponibilidade de dispositivos "inteligentes" com usuários com capacidade técnica reduzida, que muitas vezes ignoram boas práticas de segurança.

Um exemplo de *malware* criado com essa finalidade é o Linux.ProxyM, sua primeira evidência de uso foi detectada pela equipe de segurança da Doctor Web (2017). Esse *malware* é considerado muito sofisticado, por sua capacitada de encontrar *honeyports* e assim evitar que pesquisadores encontre uma solução para ele. Outra característica identificada pela Doctor Web (2017) foi à capacidade infectar multiarquiteturas.

## **6. MITIGAÇÃO DE ATAQUES AS DISPOSITIVOS IOT**

Há muitas forma de um invasor conseguir acesso ao dispositivo conectado a *Internet*, temos que encontrar caminho para mitigar o acesso do invasor. Dentre muitas formas de mitigar um ataque em IoT parte de ações que devem ser praticadas por usuário, como a troca da senha padrão. Avaliando mais afundo entendemos que somente a troca da senha padrão por parte do usuário não é suficiente, caso não tenha um cuidado pelas empresas que promove a tecnologia IoT, pois devem incluir métodos eficiente e rotinas de segurança desde a concepção do projeto até o final da vida um nível mínimo de segurança.

Muita das empresas oferece uma espécie de manual de boas práticas de segurança ou ferramentas para auxilio à segurança são outras formas para usuários mais leigos poderem utilizar como auxilio, é o caso da CERT.br. Outras medidas que as empresas de tecnologia IoT deve incluir no projeto é: ponto end-to-end, hardware e software "invioláveis", desenvolvimento baseado no conceito "*security by design"* e gerenciamento do ciclo de vida.

## **7. CONCLUSÃO**

Os dispositivos IoT trouxe inúmeras facilidades para nossa vida, hoje podemos automatizar o ar-condicionado para quando chegarmos nossa casa esteja em uma temperatura agradável, podemos ainda ser avaliados pelo médico sem necessidade de ir ao consultório. Dessa forma a tecnologia da Internet das Coisas continua evoluindo para poder a cada dia interagir com nossa vida.

Esse trabalho mostrou que apesar das facilidades e comodidades trazida pela IoT, também trouxe outras preocupações que até então tinha apenas com o computador pessoal ou da empresa. Hoje a IoT é vítima de criminosos que buscam espionar, aplicar golpe, ou ainda a criação de um rede de dispositivos zumbis, que são usados para derrubar site ou serviços de provedores com ataques DDOS ou ainda envio massivo de e-mail.

O artigo demonstra que muitas dessas falhas podem ser evitadas, algumas são motivadas pela falta de conhecimento do usuário ou por falta de aplicação de políticas de seguranças eficientes pelos desenvolvedores. Com métodos simples demonstrado pode-se obter uma mitigação dos ataques em dispositivos IoT.

## **8. REFERÊNCIAS BIBLIOGRÁFICAS**

2018 Intenert Security Threat Report – ISTR 2018. Disponível em < https://www.symantec.com/content/dam/symantec/docs/reports/istr-23-executivesummary-en.pdf> Acessado em 02 de Junho de 2018

Ataques a IoT: 10 coisas que você deve saber. Disponível em <https://www.welivesecurity.com/br/2017/03/17/ataques-a-iot/>.Acessado em 31 de Maio de 2018

CERT.br. Cartilha de Segurança para Internet. Disponível em < https://cartilha.cert.br/livro/cartilha-seguranca-internet.pdf Acessado 05 de Julho de 2018.

CERT.br. Recomendações para melhorar o cenário de ataques distribuído de negação de serviços (DDOS). Disponível em < https://bcp.nic.br/ddos#5>. Acessado em 03 de Julho de 2018

GARTNER. Gartner Says 4.9 Billion Connected "Things" Will Be in Use in 2015. November 11, 2014b. Disponível em: <http://www.gartner.com/newsroom/id/2905717>. . Acesso em 29 de Maio de 2018

GEMALTO, Uma internet das coisas mais segura, manual da Gemalto para tornar a Internet das Coisas um lugar mais seguro para se conectar,2016.

Hackers remotely kill a Jeep on the highway – with me in it. Disponível em  $\leq$ https://www.wired.com/2015/07/hackers-remotely-kill-jeep-highway/>. Acessado em 10 de Maio de 2018

JARA, Antonio; ZAMORA, Miguel; SKARMETA, Antonio. Glowbal IP: An Adaptive and Transparent IPv6 Integration in the Internet of Things. Mobile Information Systems, Volume 8 (2012), Issue 3, Pages 177-197. Disponível em: < http://www.hindawi.com/journals/misy/2012/819250/abs/ > Acessado em 08 de Julho de 2018.

KARLOF,Chris.WAGNER,David. Secure routing in wireless sensor networks: Attacks and countermeasures, In Frist IEEE Internacional Workshop on Sensor Networks Protocols and Applications, 2003, pp. 113-127.

MIORANDI, Daniele et al. Internet of things: Vision, applications and research challenges. Ad Hoc Networks,v. 10, n. 7, p. 1497-1516, 2012.

SALÁT, Michael. O lado sombrio dos aparelhos IoT. Disponível em <https://blog.avast.com/pt-br/o-lado-sombrio-dos-aparelhos-iot-internet-das-coisas>. Acessado em 10 de Agosto de 2018